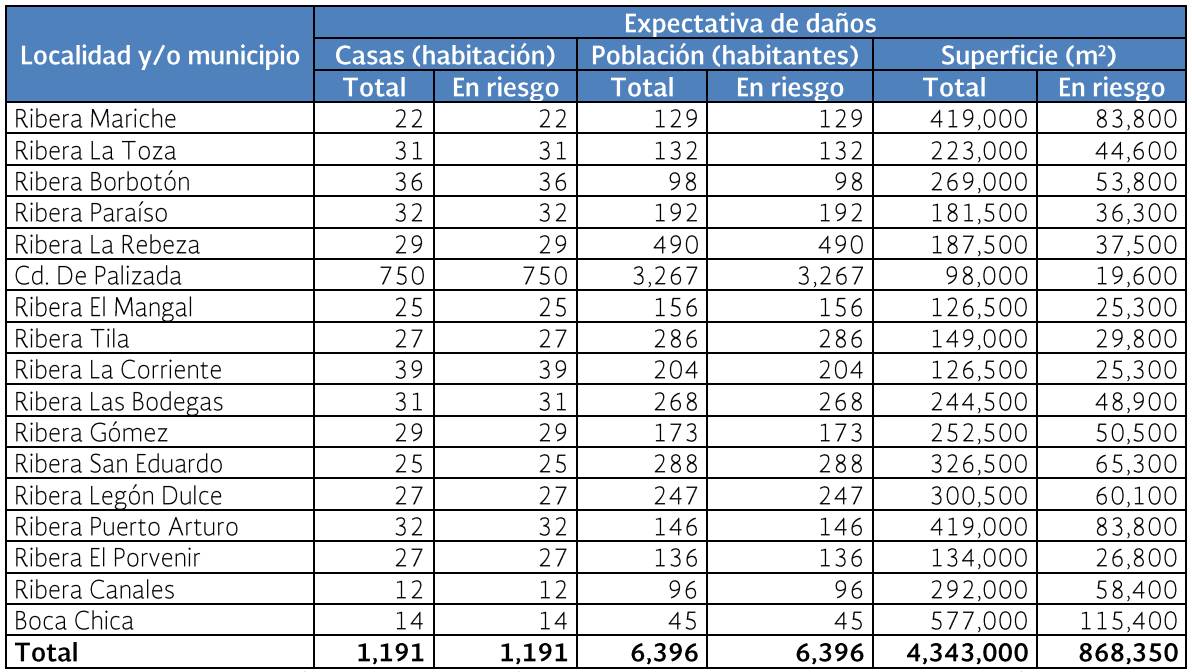

Fuente: Conagua. Coordinación General de Atención de Emergencias y Consejos de Cuenca. Dirección Local Campeche, 2010

Figura. 5.5 Localidades identificadas con riesgo de inundación

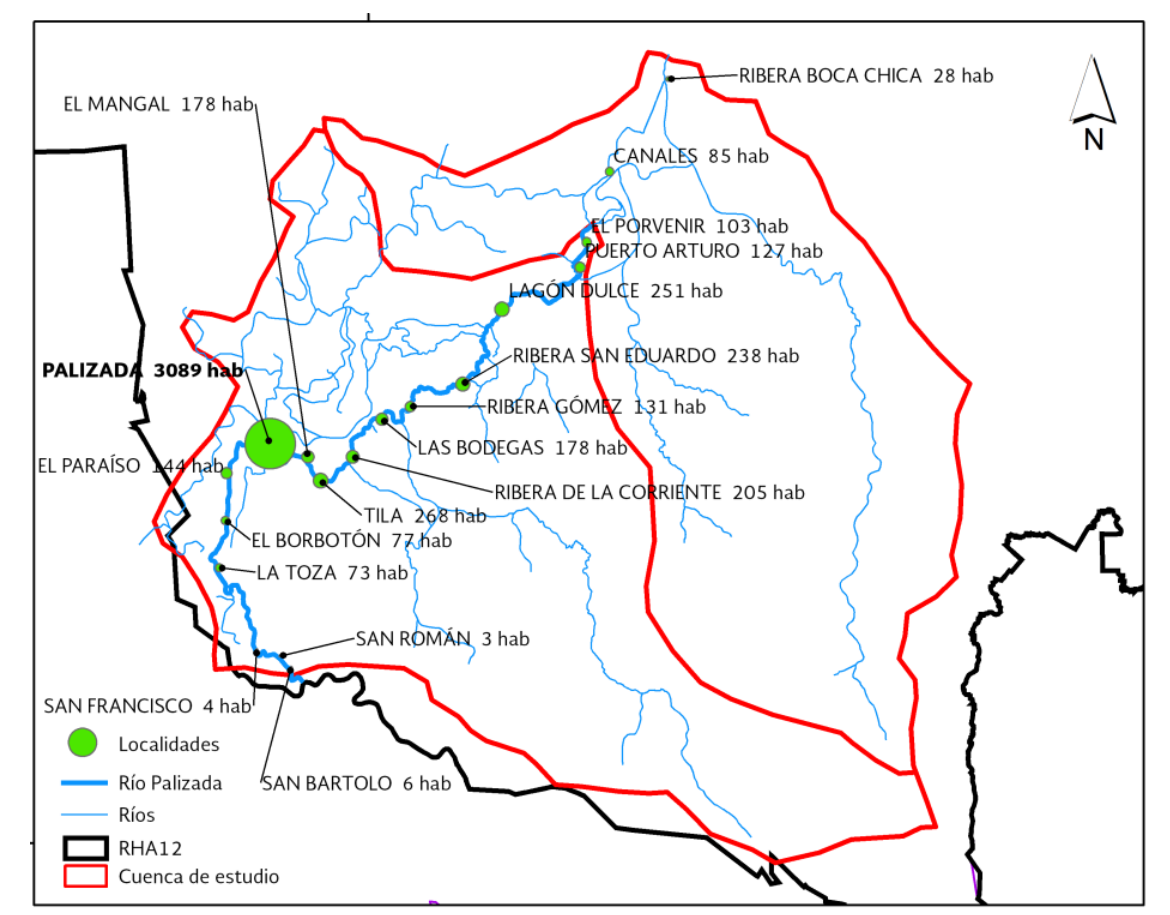

Fuente: Sistema de Información Nacional del Agua, 2012. DL Campeche, 2013, INEGI, ITER 2010

La zona es relativamente plana, por lo que el crecimiento del río es lento, lo que permite que la población tome las medidas para disminuir los daños a su patrimonio.

La precipitación que se presenta en la zona de estudio asciende hasta los 2020 mm, sin embargo, el incremento del cauce del río es debido a los escurrimientos que recibe de la cuenca Grijalva-Usumacinta.

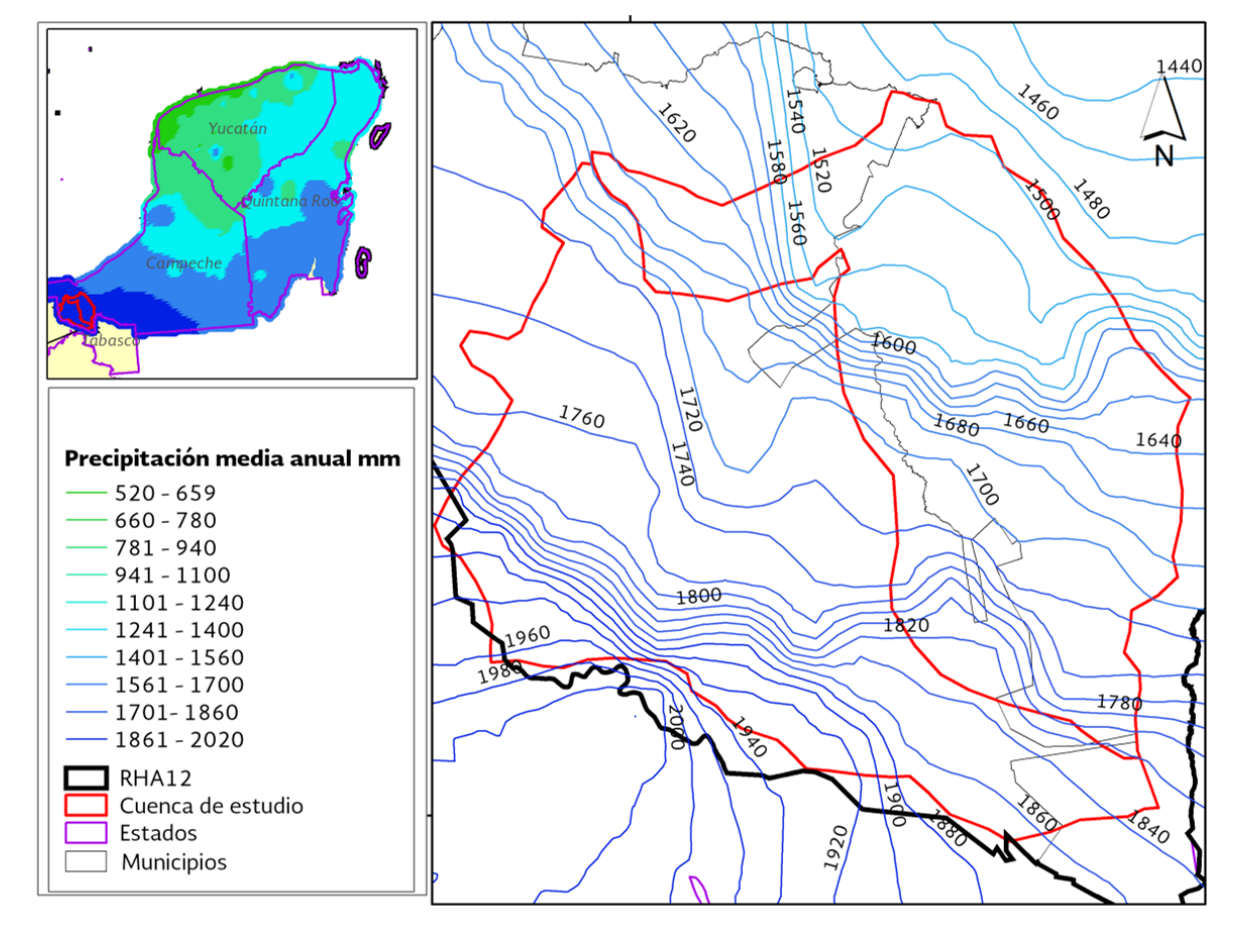

Figura. 5.6 Precipitación

Fuente: Sistema Nacional de Información del Agua, 2012. Cuencas proporcionadas por la UNAM, 2013.

Para el seguimiento de los niveles del río en la zona de estudio, existe la estación hidrométrica Palizada, la toma de datos se realiza diariamente, sin embargo, el envío de los datos se hace vía telefónica, la edad del equipo supera los 20 años de uso por lo que es necesario su modernización. De acuerdo con la OMM relacionada con la densidad mínima de estaciones hidrométricas, ésta cuenca requiere de por lo menos dos estaciones, lo que significa que para cubrir la zona hace falta la implementación de una estación más.

En el caso de las estaciones climatológicas, la cuenca tiene cuatro que se ubican dentro de la zona y una muy cercana a ella, de acuerdo a la norma OMM se requieren 4.11 estaciones para cubrir el área de la cuenca, por lo que podría considerarse que si cumple. Sin embargo, estas estaciones requieren de modernización ya que, al igual que las hidrométricas, los equipos son muy viejos.

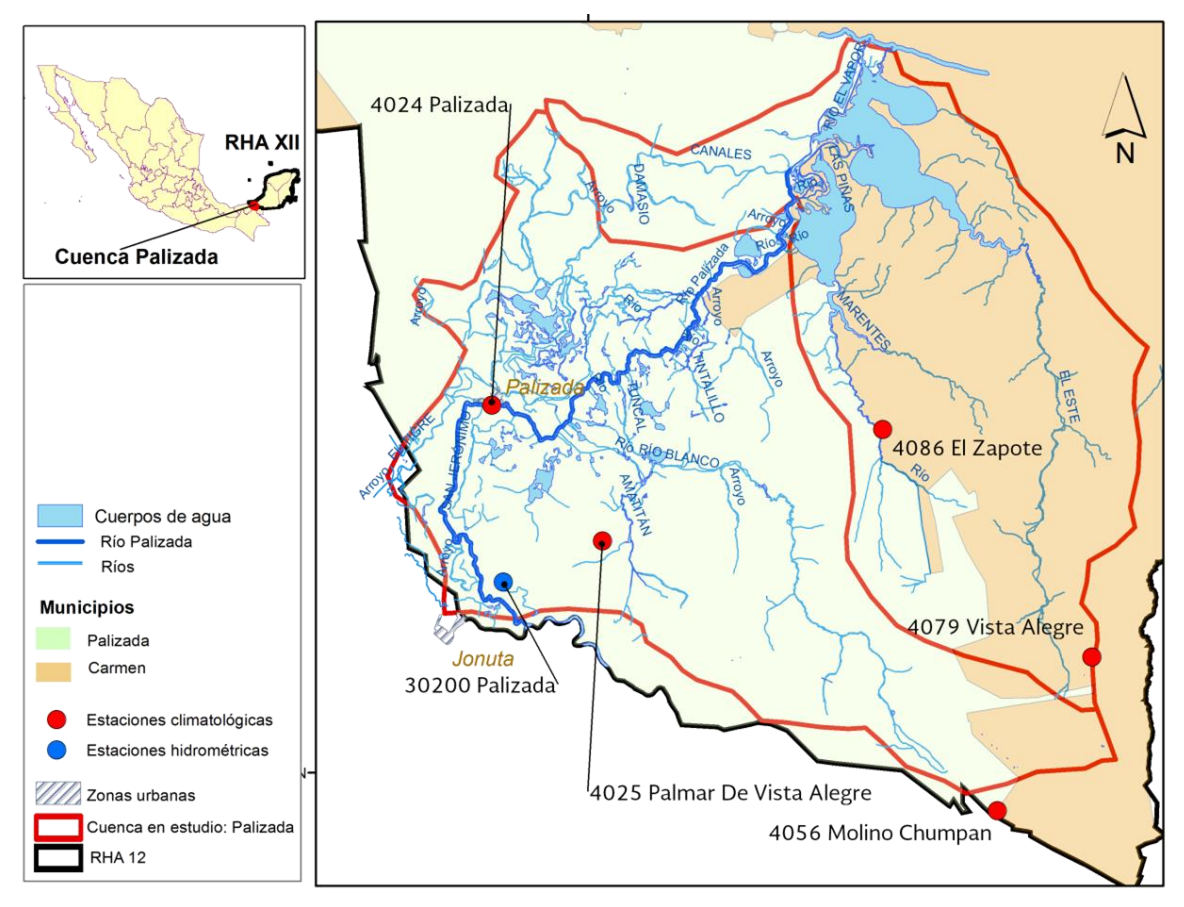

Figura. 5.7 Estaciones meteorológicas, Palizada

Fuente: Sistema de Información Nacional del Agua, 2012. Cuencas UNAM 2013

Cabe mencionar que la población que habita en las márgenes del río ha sufrido un proceso de adaptación que los ha ayudado a aprovechar las crecidas del mismo para el desarrollo económico de la zona, sobre todo en la actividad pesquera.

Los principales problemas que se identifican en la zona es la incomunicación de la misma.

En la zona piloto del río Palizada existe infraestructura orientada a la protección a centros de población y zonas productivas, sin embargo, la mayoría de ellas requiere mantenimiento.

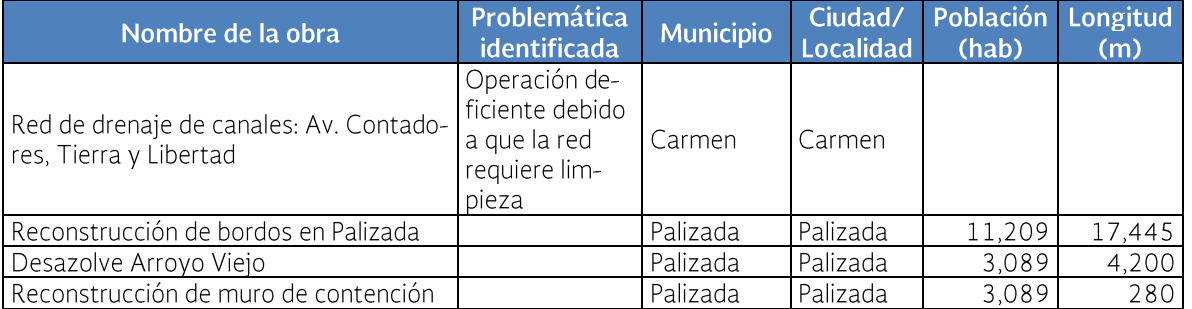

Tabla 5.3 Infraestructura orientada a protección de centros de población y zonas productivas

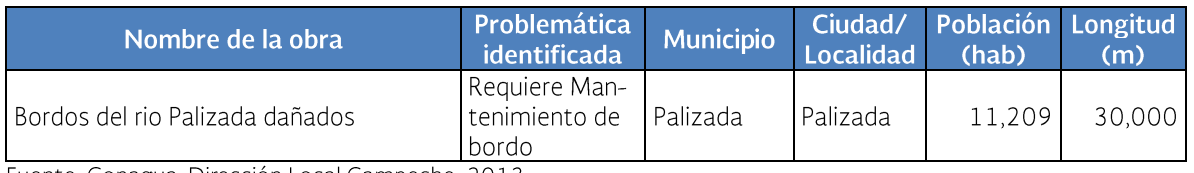

Fuente: Conagua. Dirección Local Campeche, 2013

Diversos tramos de los bordos del río Palizada fueron dañados por desbordamientos, los cuales fueron reparados con recursos del FONDEN, pero faltan 47 kilómetros adicionales que requieren ser reparados

#### Inundaciones históricas

Uno de los eventos que afectó de manera importante a las comunidades cercanas al Río Palizada fueron las lluvias extraordinarias generadas en octubre de 2011, las cuales provocaron el crecimiento del Río Palizada, como consecuencia del suceso algunos bordos de protección sufrieron daños significativos principalmente en las comunidades de Rancho Morelia, la Corriente, Bodegas, Juntal y Lagon Dulce. Para evitar que estas afectaciones afectaran vías de comunicación: Palizada-Santa Adelaida, camino Palizada-Ribera Gómez, así como a la actividad ganadera de la región, se realizaron trabajos de reforzamiento de bordos con la colocación de 14 mil 700 costalillos y 560 metros cúbicos de arena, esto con apoyo del personal de Protección Civil, Soldados, Marina, Policías de la Estatal Preventiva, Policías Municipales y trabajadores de ranchos afectados. La población que se encuentra en riesgo asciende a 3,645 personas.

### 5.3 Evaluación del riesgo preliminar de inundación con información disponible

Para realizar la evaluación del riesgo en la zona, se utilizó la aplicación ANRY que usa las funciones de vulnerabilidad publicadas por Baró-Suarez, relativas a la estimación de daños económicos provocados por inundaciones en zonas habitacionales y agrícolas de México, en dicho artículo se obtiene el valor en pesos de los daños económicos para cada altura de lámina de agua alcanzada y para

cada una de las AGEBs presentes en la zona de inundación. Estos daños totales se convirtieron en número de salarios mínimos, considerando un promedio nacional de SM (salario mínimo) equivalente a \$53.19 para el año 2009. Dicho monto se divide por el número de viviendas habitadas en cada una de las AGEBs, y así se genera el valor de los daños para una vivienda. Finalmente, se obtiene, para cada altura de lámina de agua, el monto de los daños económicos en una vivienda ubicada en una AGEB con IM (índice de marginación) muy alto, valorado en número de salarios mínimos.

Debido a que en la cuenca piloto existían AGEB's muy pequeñas, se optó por realizar el análisis a nivel localidad.

## 5.3.1 Aplicación de la metodología en la cuenca piloto

Para aplicar la metodología, es necesario hacer las siguientes precisiones relacionadas con los insumos y cálculos:

- El polígono que delimita la zona de inundación corresponde a la zona piloto.

Es importante señalar que en caso de encontrar zonas de inundación que no crucen con AGEB, se llevará a cabo la estimación considerando información a nivel localidad.

El tirante, velocidad y severidad de la zona de inundación son proporcionados por el Instituto de Ingeniería de la UNAM (II-UNAM) estimados con base en modelos hidrológicos-hidráulicos en formato raster. La severidad sigue los criterios establecidos en la denominada curva de Dorrigo, en la cual se tiene la siguiente clasificación de severidad del daño, asociada a letras y colores.

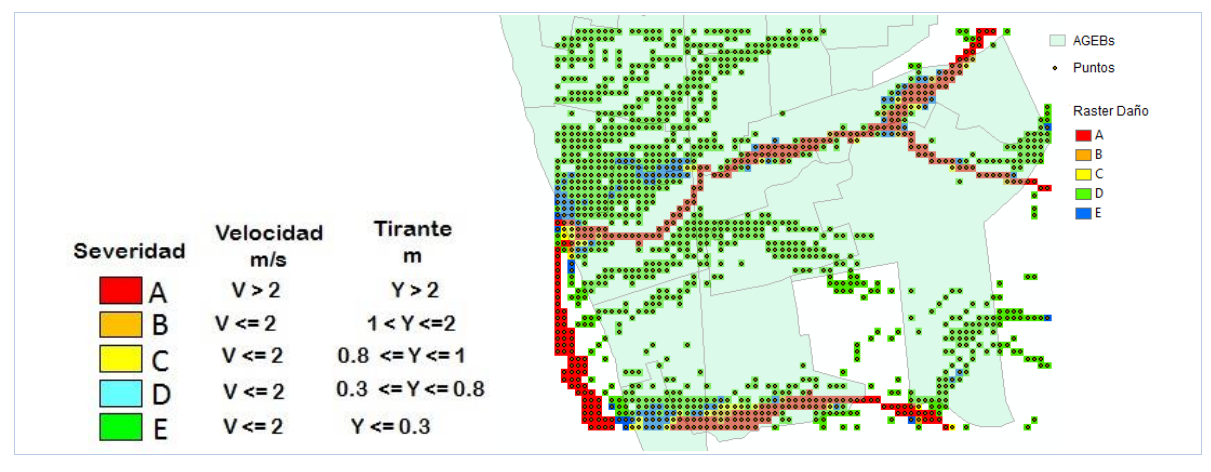

Figura. 5.8 Ejemplo de raster por severidad del daño en zona de inundación

Fuente. Elaborada con información del II-UNAM.

- El valor económico de los daños se calcula para dos grupos de datos; el primero sin tomar en cuenta la severidad para cada uno de los cinco periodos de retorno considerados por el estudio (2, 5, 10, 50 y 100 años); y el segundo, separando cada

una de las severidades (A, B, C, D, E) para estimar el daño por severidad, figura. Para este segundo grupo, se calcula también el monto económico del daño estimado por índice de marginación presente en la zona de inundación.

Figura. 5.9 Ejemplo de separación de severidades, aplicado a la zona piloto Palizada

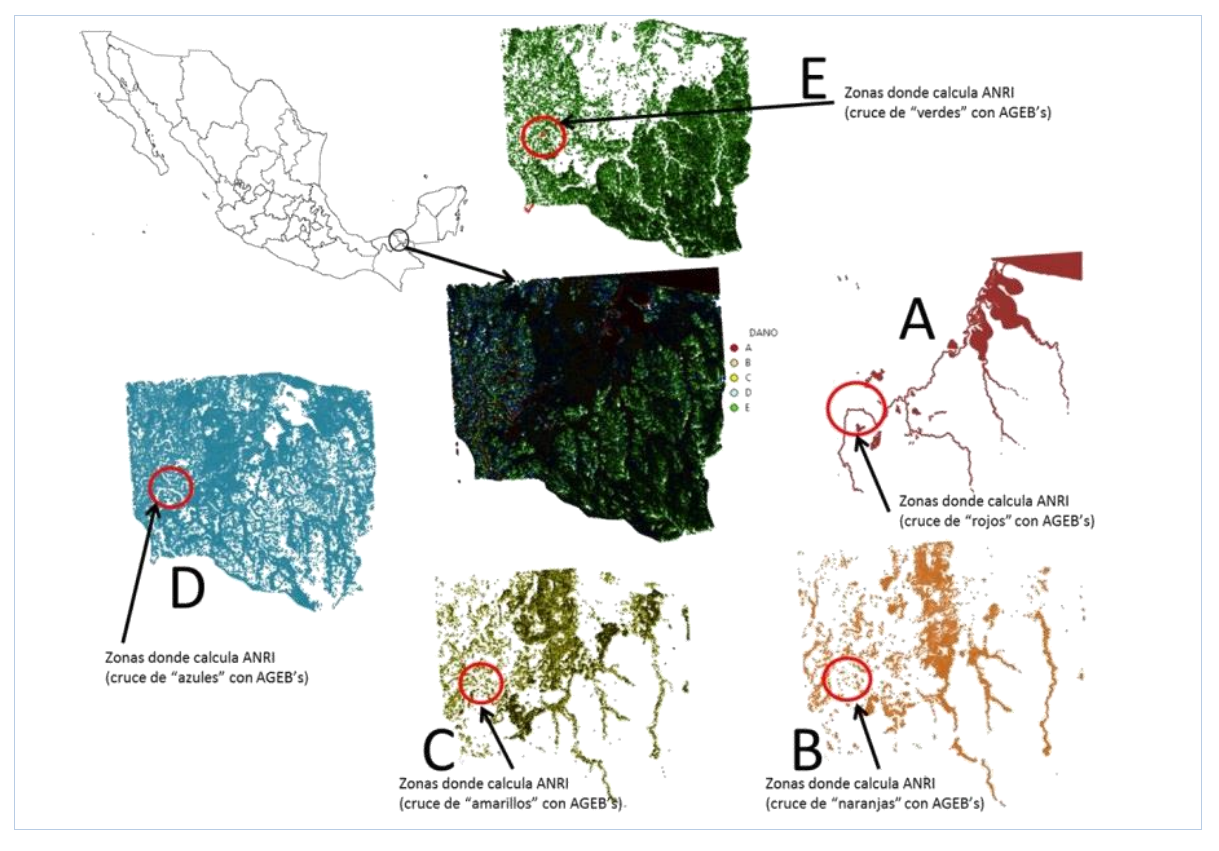

#### Estimación del Daño Anual Esperado (DAE)

El DAE para la cuenca piloto resulta de alrededor de 5.5 millones de pesos por el método de AGEB y 3 millones por el método de localidades y su distribución por severidad se muestra en las dos tablas siguientes. Se usó el método de índice de marginación por localidades, debido a que la cobertura de AGEB

para esta zona piloto es muy pobre. Se han estimado 230 habitantes en riesgo por el método de AGEB, sin embargo por el método a través de localidades no es posible estimar dicho valor. Las probabilidades consideradas en el DAE son 1/2, 1/10, 1/20,  $1/50, 1/100.$ 

#### Tabla 5.4 Daños y habitantes en riesgo en la Península de Yucatán (método por AGEB)

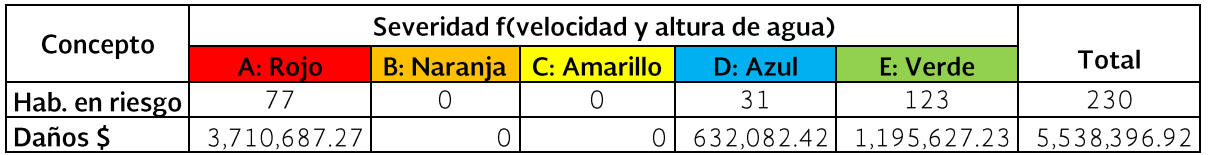

Tabla 5.5 Daños y habitantes en riesgo en la Península de Yucatán (método por localidades)

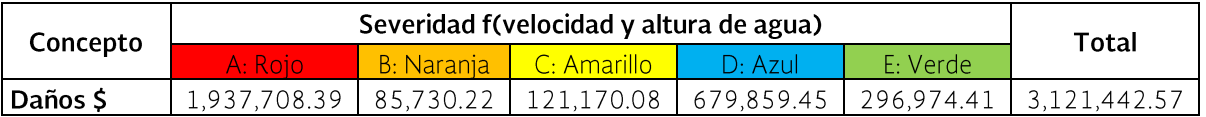

Sin embargo, de acuerdo con el gobierno municipal, en octubre de 2011, los costos más altos por concepto de inundaciones se registraron en los sectores carretero e hidráulico con más de 550 millones de pesos. Los principales daños fueron a infraestructura carretera, a plantas potabilizadoras, reconstrucción de bordos y muros de contención.

Otros daños no menos importantes fueron al sector ganadero, infraestructura educativa, casa habitación, salud y otros.

En el municipio de Palizada, se ha instalado un sistema de alerta temprana, que permite a los pobladores tomar precauciones para salvaguardar sus vidas y sus bienes pues una vez que el nivel de agua supera los 5.20 m de altura, la población toma medidas de seguridad; sin embargo estas medidas no se han implantado eficientemente puesto que aún se siguen registrando daños a casa habitación, servicios y ganadería principalmente.

Para la estimación del daño al sector carretero, hidráulico, ganadero, educativo, salud y otros, se realizó lo siguiente:

- Con la tabla de daños y habitantes en riesgo (método por localidades) se calcularon los porcentajes correspondientes a cada color de la severidad.
- Ese porcentaje se utilizó de referencia para la estimación del daño para los conceptos: carretero, hidráulico, ganadero, educativo, salud y otros.
- Los datos de costos para cada sector se tomaron con base en los reportados por el municipio en octubre del 2011.

En la Tabla 5.6 se muestra la estimación del daño para infraestructura carretera, hidráulica, habitantes, ganadera, sector educativo, salud y otros.

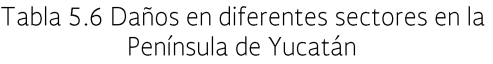

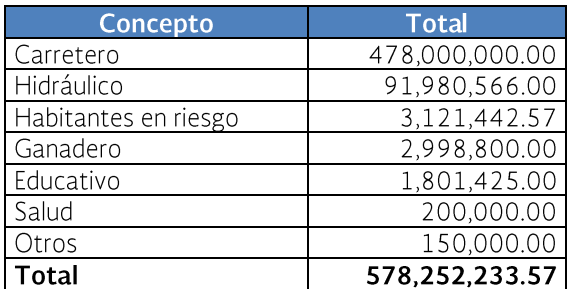

### 6 Propuesta de medidas para disminuir los daños

Con base en el resultado de la evaluación del riesgo de inundación en el polígono Río Palizada, se proponen medidas no estructurales que permitirán reducir los daños ocasionados por inundaciones.

De acuerdo con el documento SUFRI, 2010, las medidas no estructurales permiten reducir las consecuencias de la inundación, específicamente la pérdida de vidas humanas, además buscan disminuir la vulnerabilidad de la población en riesgo a partir de las acciones llevadas a cabo antes, durante y después de la catástrofe.

Las medidas para mitigar el riesgo incluyen medidas estructurales y no estructurales. En Schanze J. et al (2008) se define a las medidas estructurales (MS) como intervenciones basadas en obras de ingeniería hidráulica y a

las medidas no-estructurales (MNS) al resto de intervenciones.

Es importante señalar, que el nuevo paradigma del manejo de gestión de riesgo de inundación (FRM por sus siglas en inglés) intenta mitigar riesgos no solamente con MS si no también considerando MNS, Meyer et al (2012).

A pesar de que el nuevo concepto es ampliamente promovido en Europa y existen políticas de inundaciones nacionales y regionales, en la práctica aún hay una inclinación fuerte sobre las MS. Un factor importante que genera la subutilización de las MNS es la escasez de técnicas usadas para evaluar, comparar y priorizar las diferentes clases de medidas, Meyer et al (2012).

A continuación se presentan dos diagramas de clasificación de medidas, en donde se observa, por un lado la diferencia de nombrar a las MNS como instrumentos.

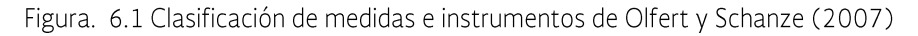

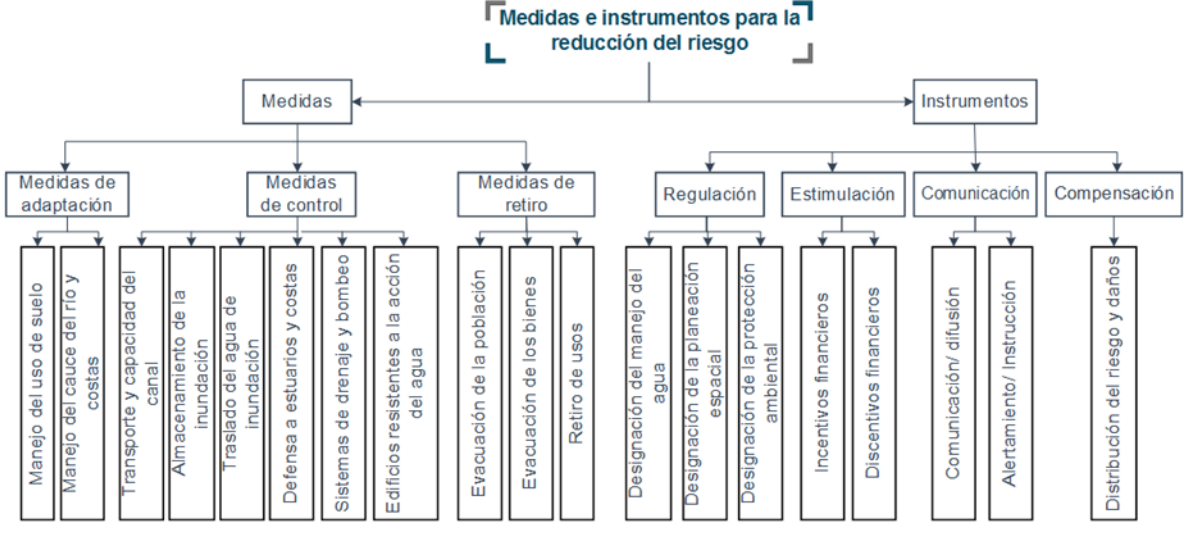

Fuente: Tomado de la referencia Schanze J. et al (2008))

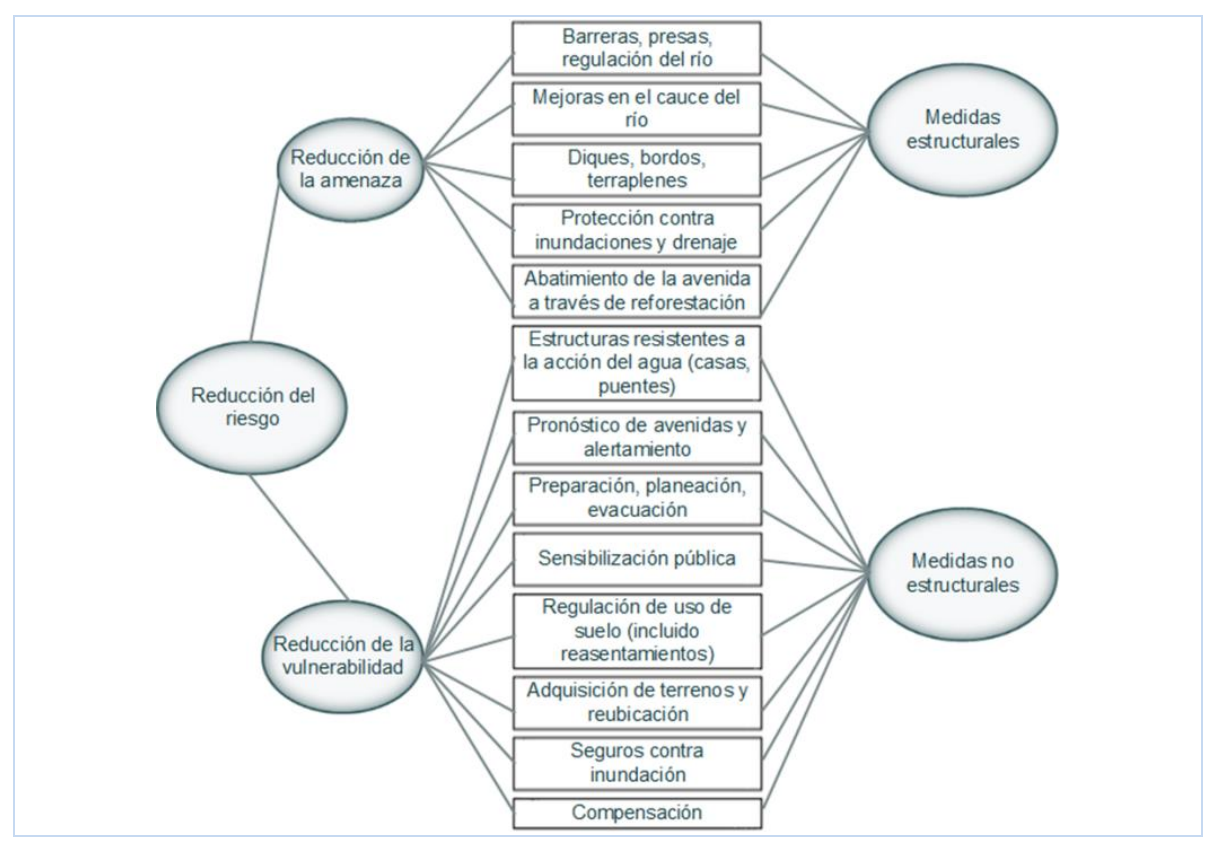

Figura. 6.2 Clasificación de medidas no estructurales de Parker (2007)

Fuente: Tomado de la referencia Schanze J. et al (2008)

#### $6.1$ Medidas no estructurales

Las medidas no estructurales engloban todas aquellas acciones que tienen relación con políticas, concientización, desarrollo del conocimiento, reglas de operación, mecanismos de participación pública e información a la población con el fin de reducir el riesgo existente y los impactos derivados de la inundación así como la vulnerabilidad de la población en riesgo a partir del planeamiento y la gestión llevados a cabo antes, durante y después de la catástrofe, todo esto al menor costo.

Las MNS cubren todas las intervenciones que no pertenecen a obras estructurales, como se mencionó anteriormente.

En nuestro país se empieza a adoptar y poner en práctica el nuevo enfoque de la gestión del riesgo y que se traduce, entre otras cosas, en proponer MNS y visualizar su efecto en la reducción de daños. Debido a la poca experiencia que existe en México y el nivel de este Programa (gran visión) como propuesta preliminar se propone la utilización de factores de reducción de daños (FRD) basados en estudios de caso principalmente en Europa (Italia, Alemania, España, Inglaterra, Escocia, Austria) y así poder percibir los beneficios esperados al implementar las medidas.

Las MNS que se van a analizar y a las que se les va a asociar un FRD, son las siguientes:

- Monitoreo y vigilancia de variables hidrometeorológicas
- Pronóstico de avenidas y sistemas  $\bullet$ de alerta temprana
- Medidas de protección civil (programas o acciones gubernamentales)
- Medidas de ordenación territorial y urbanismo (control del desarrollo ur $han<sub>0</sub>$ )
- Medidas para propiciar la participación social en la formación de una cultura de prevención contra inundaciones
- Promover el aseguramiento frente a inundaciones sobre personas y bienes
- Medidas para mejorar la gestión de crecidas

Debido a que es difícil estimar los beneficios en términos económicos que se obtendrían de una MNS, la decisión de su selección no es fácil. Ante esta situación se muestra una figura que resulta de gran utilidad para orientar la toma de decisiones, misma que fue tomada en cuenta para proponer el factor de reducción de daños (FRD) mostrados en la tabla siguiente.

La figura muestra la relación costo-beneficio en el eje vertical y se observa que las medidas ubicadas en la parte baja de la figura tienen los beneficios más altos en relación al costo y aquellas en la parte alta tienen los beneficios más bajos. La relación costobeneficio es solamente un factor importante en la toma decisiones, pero otro factor importante es la robustez de las medidas de adaptación a las incertidumbres acerca del clima futuro, y esto es mostrado en el eje horizontal de la figura. La robustez mide el grado para el cual los beneficios varían considerando un cambio futuro y su unidad de medida es conocida como "remordimiento". va que la incertidumbre puede llevar a la indecisión, ésta cuantifica la diferencia en desempeño de una estrategia comparada con el mejor desempeño de la estrategia a lo largo de un rango de posibles escenarios de clima futuro. Por ejemplo, en el lado izquierdo de la figura se encuentran las opciones "sin-remordimiento" (robustez alta) tales como sistemas de alerta, mejoramiento de la educación y atención a la salud las cuales tienen beneficios fuertes para cualquier variación de clima. En el lado derecho están las opciones de "alto-remordimiento" (robustez baja) tales como mantenimiento y modernización de sistemas de drenaje y obras de control, Ranger y Garbet-Sheils (2011).

Figura. 6.3 Relación costo-beneficio de opciones de gestión de inundaciones

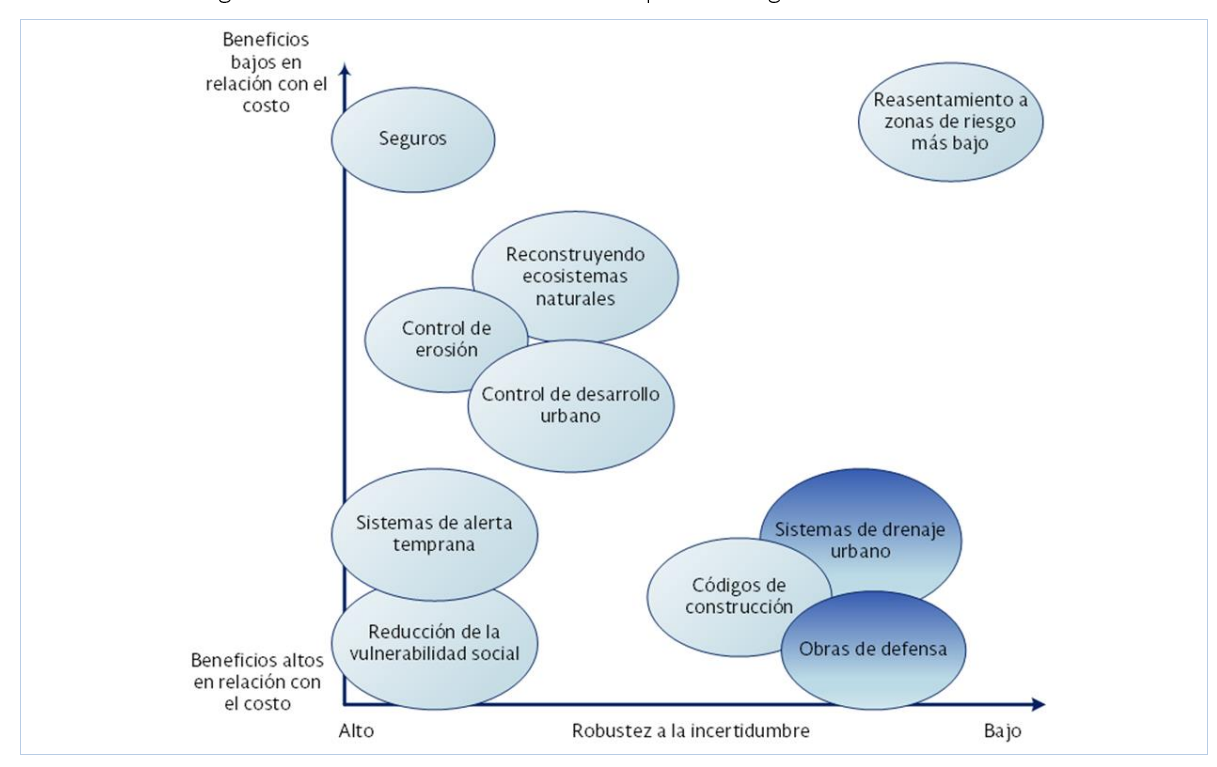

Fuente: Jha et al (2011)

### 6.1.1 Monitoreo y vigilancia de variables hidrometeorológicas

Conociendo la situación actual de la región en cuanto a la red de monitoreo y vigilancia de las variables hidrometeorológicas, se proponen, de manera general, las siguientes medidas que ayudarán a mejorar el sistema:

#### **Estaciones convencionales**

Para el caso de las estaciones convencionales, se propone:

- Actualizar el inventario de estaciones, incluvendo información de las diversas dependencias.
- La semiautomatización de las mismas,  $\bullet$ esto con la finalidad que la transmisión de datos se realice vía GPRS (radiofrecuencia a través de celulares, dispositivos móviles, antenas satelitales).
- Realizar un programa de mantenimiento en donde se definan los periodos de revisión de las estaciones, implementando el uso de hojas de control que especifiquen si existe algún problema, la solicitud de la corrección del mismo y el reporte de resultados, esto con el fin de dar seguimiento a las acciones realizadas en todas las estaciones y generar un historial.
- Realizar un programa de asignación del recurso enfocado al monitoreo que tenga relación directa con el programa de mantenimiento.
- Establecer programas de renovación de personal y capacitación continua del mismo para asegurar una continua recolección de información.

Para el caso de la zona piloto, se propone dar mantenimiento y rehabilitar las 3 estaciones convencionales que se encuentran en la zona, incluyendo el equipo y la instrumentación, lo ideal es realizar el trabajo de mantenimiento anualmente y la revisión y cambio de instrumentación cada dos años.

- Estación VISTA ALEGRE
- Estación PALIZADA
- Estación EL ZAPOTE (JUNKAL)

#### **Estaciones hidrométricas**

Para mejorar la red de estaciones hidrométricas en la zona es conveniente:

- Implementar un programa de mantenimiento en donde se realicen revisiones periódicas para conocer las deficiencias del mismo, así como la utilización de hojas de control que permitan llevar a cabo un seguimiento en cuanto a la realización de acciones de mejora en cada estación.
- Realizar un programa para la asignación de recursos para la actualización del equipo
- Implementar un programa de capacitación al personal así como la renovación del mismo para asegurar la obtención continua de datos
- Automatizar las estaciones hidrométricas y modernizarlas

Para el caso de la zona de estudio sólo se cuenta con una estación hidrométrica la cual requiere ser rehabilitada y asignarle un programa de mantenimiento anual para asegurar su correcto funcionamiento. Adicionalmente se debe instalar otra estación antes de la entrada a la Laguna del Este.

#### Observatorios meteorológicos

Para hacer más eficiente el uso de los observatorios meteorológicos se proponen realizar acciones como:

- Implementar un programa de mantenimiento en donde se realicen revisiones periódicas para conocer las deficiencias del mismo, así como la utilización de hojas de control que permitan llevar a cabo un seguimiento en cuanto a la realización de acciones de mejora en cada estación.
- Realizar un programa para la asignación de recursos para dar mantenimiento, corregir o modernizar el equipo, relacionado con el programa de mantenimiento definido en el punto anterior.
- Implementar un programa de capacitación al personal así como la renova-

ción del mismo para asegurar la obtención continua de datos

#### **Radares**

- $\bullet$ Se propone la instalación de un radar para cubrir los municipios de Progreso, Mérida, Telchac Puerto, Sisal, Celestún, esto con el objeto de ampliar la cobertura en la zona.
- Para el caso del radar que opera en Cancún, se plantea la reubicación del mismo.
- Implementar un programa de capacitación para el personal así como la renovación del mismo.
- Implementar un programa de mantenimiento en donde se realicen revisiones periódicas para conocer las deficiencias del mismo, así como la utilización de hojas de control que permitan llevar a cabo un seguimiento en cuanto a la realización de acciones de mejora en cada estación.

#### Estaciones automáticas

- Actualizar el inventario de estaciones. incluyendo información de las diversas dependencias.
- Ampliar la red de estaciones automáticas
- Realizara un cambio de software con el fin de mejorar el tiempo de transmisión y obtención de datos de las redes.
- Implementar un programa de mantenimiento en donde se realicen revisiones periódicas para conocer las deficiencias del mismo, así como la utilización de hojas de control que permitan llevar a cabo un seguimiento en cuanto a la realización de acciones de mejora en cada estación.

Para el caso de la zona piloto, se propone dar mantenimiento y rehabilitar las 4 estaciones convencionales incluyendo el equipo y la instrumentación, lo ideal es realizar el trabajo de mantenimiento anualmente y la revisión y cambio de instrumentación cada dos años.

Rehabilitación de la estación PALIZADA / EMA

- Rehabilitación de la estación CIUDAD DEL CARMEN / FMA
- Rehabilitación de la estación CD. DEL CARMEN/EMA
- Rehabilitación de la estación ISLA **AGUADA / FMA**

#### Estaciones de radiosondeo

- Implementar un programa de mantenimiento en donde se realicen revisiones periódicas para conocer las deficiencias del mismo, así como la utilización de hojas de control que permitan llevar a cabo un seguimiento en cuanto a la realización de acciones de mejora en cada estación.
- Implementación de un programa de asignación de recursos relacionado con el programa de mantenimiento para la mejora del inmueble y el equipo.
- Implementar un programa de capacitación y renovación del personal

Para el caso de la zona de estudio correspondiente al río palizada, una labor que se considera importante para el mejoramiento de la red meteorológica existente es el establecimiento de un programa de mantenimiento continuo, que establezca los periodos de supervisión, el levantamiento de solicitudes de cambios, actualizaciones o correcciones, así como el reporte de acciones realizadas en cada una de las estaciones, así como un programa de asignación de recurso que permita realizar en tiempo y forma, los trabajos solicitados con el objetivo de mantener la operación continua de dichas estaciones.

Por otro lado, la implementación de programas de capacitación al personal encargado de la operación de la red, así como la transmisión de conocimientos hacia nuevo personal para su renovación a largo plazo podría asegurar que los datos transmitidos sean confiables y continuos.

Para esta zona, debido a que el riesgo de inundación está latente cada año en la temporada de lluvias, se propone la implementación de un sistema de alerta temprana.

Para definir el grado de disminución que se alcanza al aplicar esta medida en la zona, se determinó el porcentaje de reducción de daño con el que contribuye, el cual depende del tipo de zona de riesgo que se identificó en la estimación de daños.

#### Tabla 6.1. Porcentajes de reducción de daño de la medida. Monitoreo y vigilancia de variables hidrometeorológicas

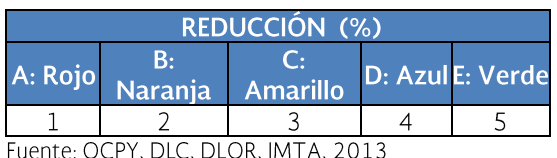

### 6.1.2 Medidas de pronóstico de avenidas y sistemas de alerta temprana

La Península de Yucatán no cuenta con sistemas de alerta temprana de ríos y ciclones. Protección civil del estado así como el CE-NECAMP tienen páginas en las que muestran un seguimiento de las mediciones en tiempo real y se establecen alarmas de acuerdo al nivel alcanzado. Sin embargo, debido a que la zona es plana, sería muy conveniente mejorar el tiempo en cuanto a transmisión de datos, por lo que se propone realizar una actualización de software y plataforma que permita el envío y recepción de datos en tiempos más cortos. Por otro lado, se propone mejorar la difusión de la información a través del establecimiento de medios de comunicación dependiendo de la zona y el nivel de infraestructura con el que se cuente.

Por otro lado se proponen la utilización de métodos de pronóstico de escurrimiento incluyendo modelos programados en plataformas de uso libre como el IBER para la simulación de flujos en ríos y estuarios (http://iberaula.es/modelo-iber/modelo).

Este tipo de modelos ayudan a establecer diferentes escenarios de pronóstico de avenidas.

Para el caso de la zona de estudio del río Palizada, debido a que el crecimiento del río se da de manera lenta, la población está acostumbrada a estar al tanto del mismo, por lo que el establecimiento de un sistema de alerta temprana ayudaría en un bajo grado a disminuir los daños en caso de desbordamiento del río, sin embargo, es importante llevarlo a cabo por que en conjunto con las demás acciones tanto estructurales como no estructurales reduce el riesgo a la población.

En coordinación con el Organismo de cuenca de la Península de Yucatán, las Direcciones Locales de Campeche y Quintana Roo, así como el Instituto Mexicano de Tecnología del Agua, se determinó el porcentaje de reducción de daño con el que contribuye la implementación de esta medida en la cuenca piloto, el cual depende del tipo de zona de riesgo que se identificó en la estimación de daños.

Tabla 6.2. Porcentajes de reducción de daño de la medida: Medidas de pronóstico de avenidas y sistemas de alerta temprana

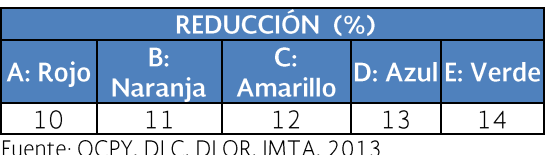

#### 6.1.3 Medidas de restauración fluvial

En esta medida se deberá abordar primero las causas para proponer acciones de restauración en la cuenca alta con técnicas orientadas a la consecución de la restauración hidrológico-agroforestal de las cuencas, posteriormente se abordan acciones relacionadas con los efectos asociados al comportamiento natural de las zonas inundables, destacando las que tienen por objeto la integración de las actividades humanas en la protección y mejora de los medios fluviales. Es claro que la deforestación modifica el régimen de escurrimiento que llega a los ríos, produce mayor erosión que a su vez puede cambiar la configuración de las redes de drenaje aguas abajo, así como la intensificación de los caudales que se presentan, es por eso que se insiste en que una primera actividad promueve la restauración de la cuenca alta.

La restauración hidráulica está orientada principalmente a la capacidad de conducción de los cauces y llanuras de inundación, en

este sentido es necesario recordar el concepto conocido como factor de conducción. el cual depende tanto de las características geométricas del río como del coeficiente de rugosidad de Manning. En cuanto al coeficiente de rugosidad, las medidas de restauración fluvial en cauces y zonas de inundación están orientadas en primera instancia a la limpieza del río, en donde se propone lograr reducir la rugosidad o resistencia al flujo al retirar malezas y en algunos casos, árboles que llegan a nacer dentro de los cauces y que modifican su funcionamiento, una segunda opción en la restauración necesaria por la reducción del espacio fluvial, es el dragado para los casos en los una gran cantidad de sedimentos fueron depositados, dichos sedimentos no tienen un gran impacto en el cambio de la rugosidad, pero modifican las características geométricas impactando también en el factor de conducción y produciendo una disminución de la capacidad de conducción, todo esto tanto en los cauces, como en las llanuras de inundación, recordando que las zonas de inundación son generalmente parte importante del sistema de drenaje natural de las cuencas, para la restauración de llanuras de inundación es importante recordar de manera natural tienen plantas propias del lugar.

## 6.1.4 Medidas de protección civil

La península de Yucatán cuenta con planes de emergencia en algunos municipios que sufren el problema de inundación, sin embargo, existen localidades que aún no cuentan con ese tipo de programas, por lo que es recomendable hacer un inventario de los sitios donde se cuenta con esos programas.

Para las localidades que cuentan con esos programas, se propone revisar que por lo menos contengan:

- Mapas de zonas inundables
- Rutas de evacuación de cada una de  $\bullet$ las zonas inundables
- Listas de albergues existentes en la  $\bullet$ zona
- Mapa de instalaciones particularmente sensibles o vulnerables (escuelas, hospitales, asilos, etc.).
- Directorio de autoridades locales, señalando su función.
- Directorio de personas que coordinan los grupos formados para la atención de inundaciones (Ejercito, municipales, sociales, etc.) y su principal función.
- Boletines para alerta de emergencia.

Para el caso de la cuenca en estudio se ha identificado que cuentan con algunos mapas de zonas inundables, sin embargo es conveniente actualizarlos.

Por otro lado, no existen identificadas las rutas de evacuación para cada una de las zonas inundables por lo que es necesario realizar un estudio que identifique las zonas más aptas para movilizar a la población afectada.

Realizando una consulta de la información disponible que **CENECAM** presenta (http://www.cenecam.gob.mx/) la zona no cuenta con un mapa de instalaciones particularmente sensibles o vulnerables a la inundación, por lo que se deben generar dichos mapas.

La zona de Palizada cuenta con un directorio de funcionarios que se puede consultar fácilmente, sin embargo es necesario complementar esa información indicando la función que tiene cada uno, así como la manera en la que debe actuar en caso de suscitarse el evento.

El municipio de Palizada y en general el estado de Campeche cuenta con boletines informativos a través de páginas Web, trípticos, entre otros, sin embargo se propone la actualización de los mismos y ampliar su difusión a través de spots de radio y televisión.

En general se propone la realización de un atlas de riesgo del municipio de Palizada así como actualizar los planes de emergencia con los que actualmente cuenta Protección Civil del Municipio.

En general las acciones que se proponen para reducir los riesgos de inundaciones son:

Actualización de Mapas de inundación para la cuenca Palizada.

- Identificación de rutas de evacuación en las localidades del municipio de Palizada.
- Estudios para identificar instalaciones  $\bullet$ particularmente sensibles o vulnerables a inundaciones en Palizada.
- Estudios para identificar las funciones  $\bullet$ de autoridades en caso de Inundación
- Campaña de difusión para alertar a la población de Palizada.

En la zona piloto del río Palizada se podría reducir el daño con la implementación de un plan de emergencia y el porcentaje de reducción dependerá del tipo de zona de riesgo que se identificó en la estimación de daños.

Tabla 6.3. Porcentajes de reducción de daño de la medida: Medidas de protección civil

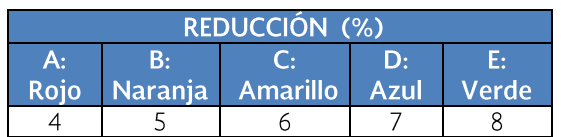

Fuente: OCPY, DLC, DLQR, IMTA, 2013

### 6.1.5 Medidas de ordenación territorial y urbanismo

El eficiente ordenamiento y planeación urbana, contribuyen a reducir la vulnerabilidad de centros de población ante inundaciones, por lo que resulta prioritario llevar a cabo las siguientes acciones:

- Aplicar los Planes Municipales de Desarrollo Urbano y de Uso de Suelo donde existan, especialmente en los municipios que presentan mayor vulnerabilidad, ya que son los que presentan mayor población asentada en zonas de alto riesgo.
- Crear un reglamento para ordena- $\bullet$ miento urbano y de usos de suelo en los municipios donde no se cuente con él.
- Crear un reglamento para ordenamiento urbano y de usos de suelo en los municipios donde no se cuente con él.
- Reubicar en zonas altas a la población asentada en los cauces de ríos y arrovos.
- Verificar que todos los proyectos ejecutivos de obras garanticen su correcto funcionamiento, con la finalidad de apoyar la planeación del uso del suelo, de obras viales y habitacionales.
- No otorgar permiso para nuevos fraccionamientos o urbanizaciones en zonas consideradas de alto riesgo de inundación sin un estudio previo y sin que cuenten con un adecuado sistema de drenaje.

La principal actividad económica de la zona es la ganadería, y se identificaron diversas zonas ganaderas muy cercana al río, así como localidades asentadas en las márgenes del mismo, la mayoría de tipo rural, convirtiéndose en zonas vulnerables a sufrir inundaciones.

Con respecto a la zona piloto Palizada, desde siempre la población se ha ubicado en las riberas del río con el fin de tener acceso al agua que emplea para labores agrícolas, de ganadería y pesca. Dicha población ha aprendido a convivir con las crecientes del río. Sin embargo, el crecimiento poblacional podría generarse de manera desordenada, por lo que se propone desarrollar normativas que regule el uso de suelo y el tipo de edificación (también en cuanto a materiales de construcción y estructuras resistentes a la acción del agua) en zonas de elevado riesgo de inundación y en consecuencia realización de planeamientos urbanos que tengan en cuenta las zonas con riesgo de inundación.

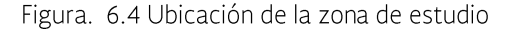

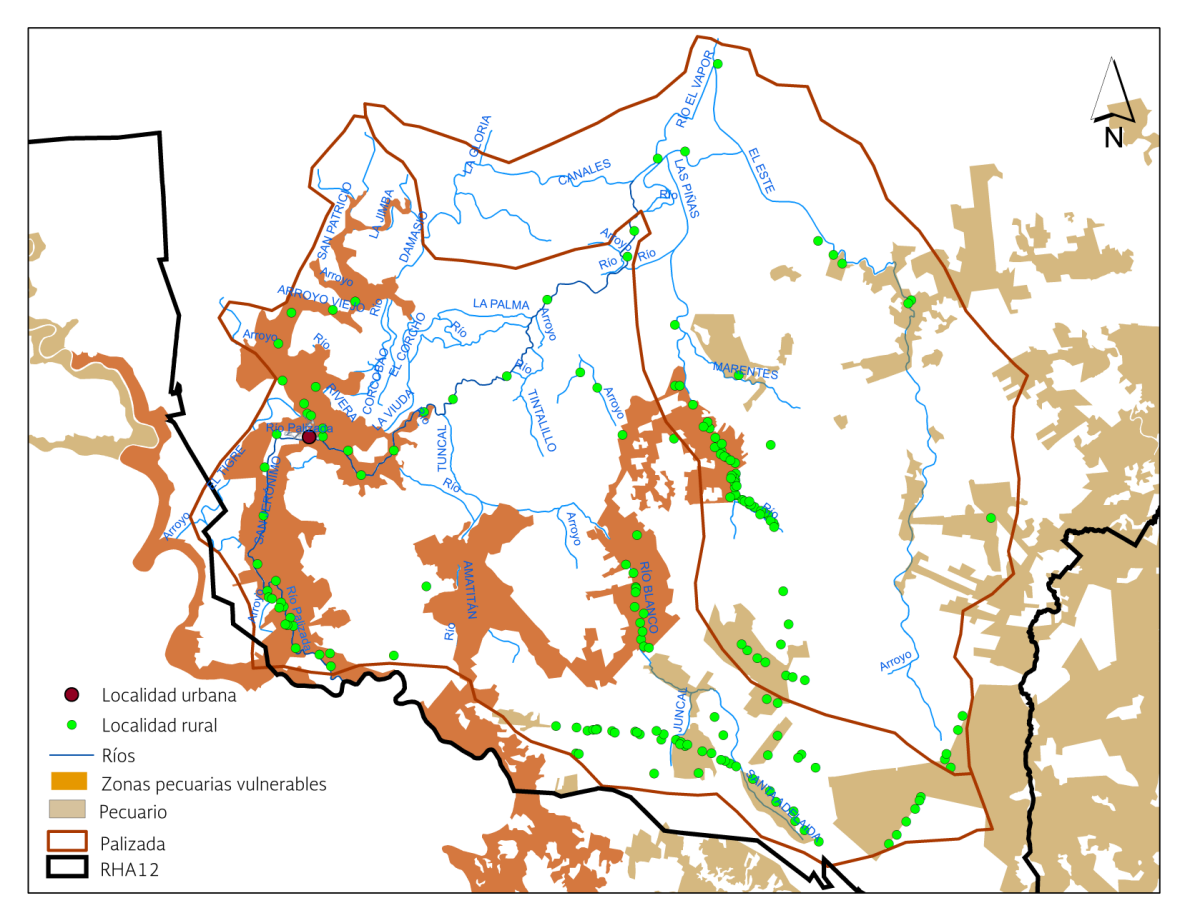

Fuente: Elaborado a partir de: INEGI serie IV. Uso de suelo y vegetación, 2010. Semarnat. Procuraduría Federal de Protección al Ambiente (ed.), Publicado en 2001. http://infoteca.Semarnat.gob.mx/metadataexplorer/explorer.jsp. INEGI 2010

Para la zona piloto del río Palizada se determinó el porcentaje de reducción de daño con el que contribuye la implementación de esta medida en la cuenca piloto, el cual depende del tipo de zona de riesgo que se identificó en la estimación de daños.

Tabla 6.4. Porcentajes de reducción de daño de la medida: Medidas de ordenación territorial y urbanismo

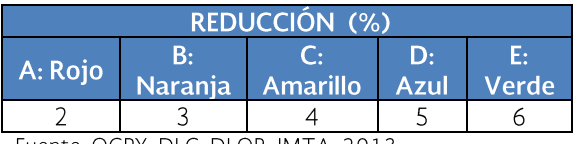

Fuente: OCPY, DLC, DLQR, IMTA, 2013

### 6.1.6 Medidas de mejora del drenaje natural

En muchos de los casosel drenaje natural es insuficiente, y el drenaje transversal e infraestructuras obstaculizan el flujo, por lotanto es importante realizar estudios donde se requiera mejora del drenaje, rehabilitación de cauces para evitar la acumulación de agua y posibles inundaciones. En el caso de la zona en estudio se propone la realización de las siguientes acciones:

Realizar un estudio y proyecto de obra para desazolve en la desembocadura del río Palizada

### 6.1.7 Estandarización de protocolos

El proceso de estandarización permite fortalecer, homogeneizar y hacer comparable la producción de datos estadísticos con calidad, basados en la implementación de protocolos, su importancia radica en la armonización de los procedimientos que a su vez posibilitan la comparabilidad e integración de la información proveniente de diferentes operaciones.

De acuerdo con estándares internacionales, la predicción oportuna de crecientes permite a las autoridades tomar acciones con anticipación para salvaguardar a la sociedad, además de emitir instrucciones preventivas como; restringir la navegación, abrir compuertas, acortar el intervalo de tiempo de monitoreo y vigilancia hidrológica, y dar instrucciones relacionadas con planes de emergencia, emisión de alertas generalizadas, puesta en marcha de operativos de emergencia, movilizando y evacuando a la población asentada en zonas de alto riesgo, con la coordinación de la vigilancia y monitoreo de variables hidrológicas, así como al pronóstico adecuado de crecientes y puesta en marcha de sistemas de alerta temprana contra inundaciones. El pronóstico de crecientes, siempre debe estar acompañado de la vigilancia y monitoreo de variables hidrológicas y utilización continua del sistema de alerta, de manera independiente a la frecuencia con que es utilizado.

En 2011 la CONAGUA a través de la Dirección General Técnica publicó el Manual para el control de inundaciones, que tiene por objeto dar a conocer y aplicar de ser necesario, las técnicas de análisis adecuadas, los equipos de medición existentes y sobre todo la importancia de la oportunidad en la disponibilidad de información básica. Asimismo, conocer los elementos disponibles para la toma de decisiones oportuna que pueda salvar vidas humanas. Finalmente, pretende apoyar al personal del más alto nivel a cargo de los operativos de atención de las emergencias por inundaciones, mediante la relación de puntos por verificar para una atención satisfactoria de una inundación.

La Organización Meteorológica mundial (OMM), publica en 2011 La Guía de prácticas hidrológicas, en la que se abordan los temas de la modelación de temas hidrológicos y predicciones hidrológicas, entre otros. Asimismo, se hacen recomendaciones en la aplicabilidad de los diferentes métodos lluvia escurrimiento, con base en la disponibilidad de datos y la fisiografía. El Servicio Meteorológico Nacional (SMN) cuenta con procedimiento de actividades en donde definen los diferentes niveles de toma de decisiones desde la fase de diagnóstico, realizado con base en modelos matemáticos (MM5, WRF, GFS y NAM), pasando por la fase de UNO en donde el Centro Nacional de Pronóstico del Tiempo (CNPT) emite aviso de la fase UNO y finalmente la fase DOS en donde se da seguimiento al fenómeno severo en las horas posteriores inmediatas, aplicando los planes de contingencia que consisten en comunicados oficiales de los procedimientos a las diferentes instancias involucradas.

En los lugares donde se tengan formulados planes de prevención debidamente difundidos entre los usuarios y claramente instruidas a las autoridades implicadas en las entidades de gobierno involucradas, se mitigarán los efectos relacionados con las pérdidas de vidas y pérdidas materiales, por lo que es importante mantener de manera adecuada un sistema de comunicación robusto, antes, durante y después de la ocurrencia de los fenómenos hidrometeorológicos extremos.

### 6.1.8 Medidas para propiciar la participación social en la formación de una cultura de prevención contra inundaciones

La población que habita en la zona del río Palizada ha aprendido a convivir con las crecientes del río, por lo que se recomienda documentar dichas acciones y así poder difundirlas a través de la región.

Sin embargo, dado a que el riesgo está latente en las comunidades que habitan en las riberas del río, es conveniente establecer mecanismos de difusión de acciones que deben realizarse antes, durante y después de una inundación tales como:

- Difusión de la información con el uso  $\bullet$ de spot de radio, televisión e internet.
- Difusión de la información a través de  $\bullet$ reuniones comunitarias
- Difusión de información a través de las  $\bullet$ escuelas

Para ello, es importante crear el material correspondiente al medio de transmisión a utilizar, de tal manera que sea amigable y claro para todo tipo de población.

Para la zona piloto del río Palizada se determinó

el porcentaje de reducción de daño con el que contribuye la implementación de esta medida en la cuenca piloto, el cual depende del tipo de zona de riesgo que se identificó en la estimación de daños.

Tabla 6.5. Porcentajes de reducción de daño de la medida: Medidas para propiciar la participación social en la formación de una cultura de prevención contra inundaciones

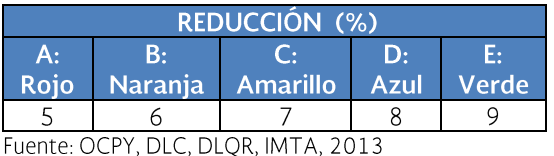

Existen diferentes mecanismos de comunicación que se muestran en la tabla.

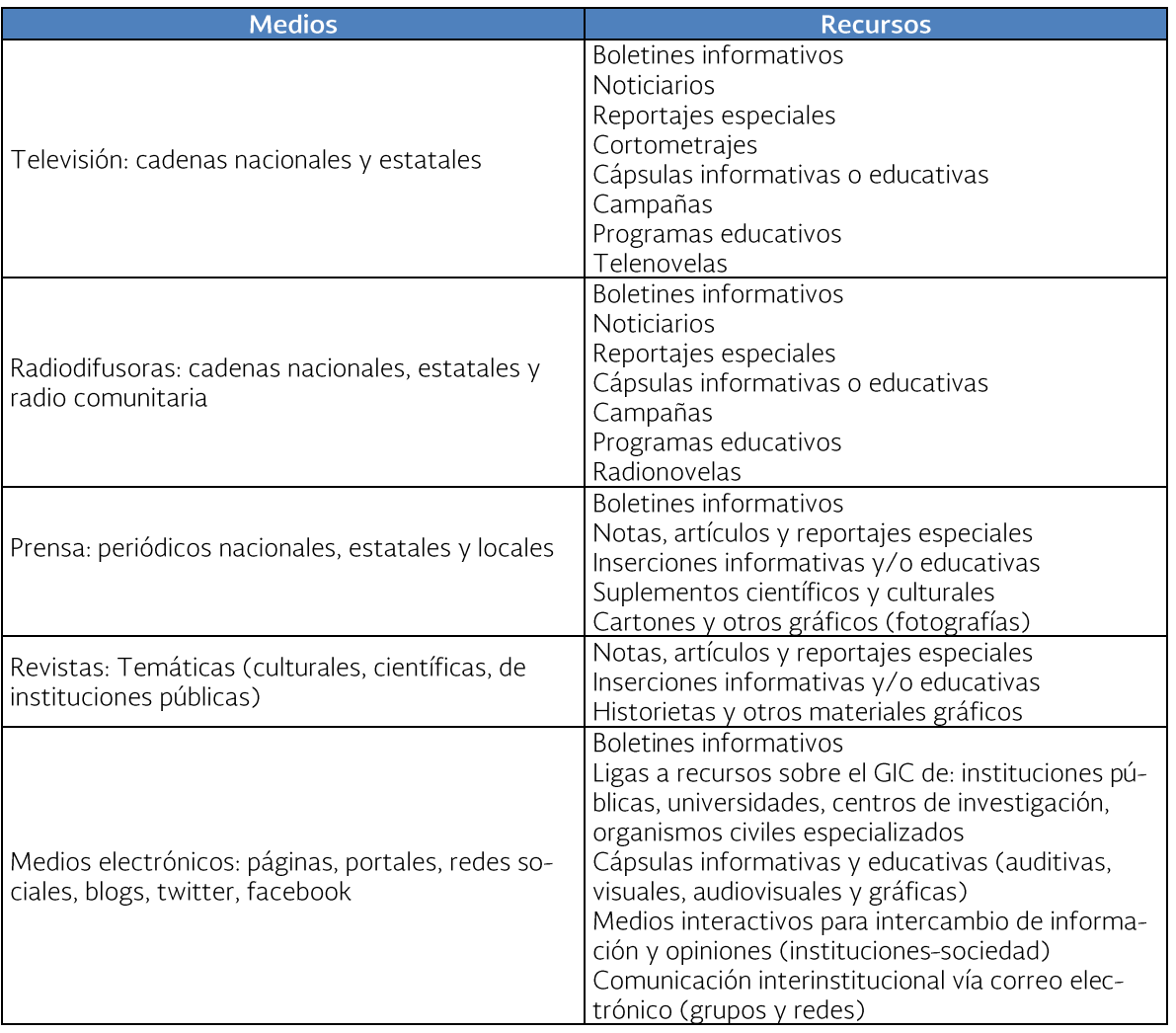

Tabla 6.6. Medios y canales de comunicación

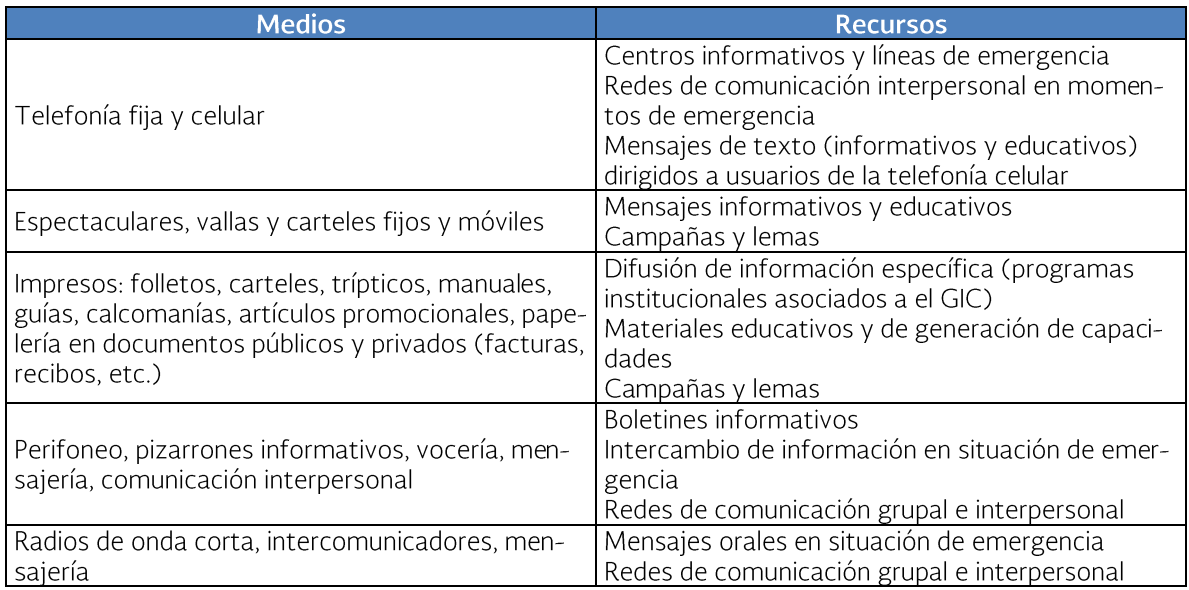

### 6.1.9 Medidas consideradas para promover el aseguramiento frente a inundaciones sobre personas y bienes

Debido a la recurrencia de afectaciones identificadas en la zona, se considera una acción pertinente el uso de seguros para la protección de bienes y vidas que están en riesgo debido a los fenómenos meteorológicos. Por lo cual se propone realizar campañas de difusión de las posibles pérdidas que se producirían en la zona así como los beneficios que se tienen al tener los bienes asegurados. Por lo tanto es importante:

- Realizar estudios sociales que den una pauta del grado de aceptación de la población con respecto al tema. Para esto es conveniente que a través de universidades y personal de protección civil lleven a cabo la creación y aplicación de encuestas a la población que se ubica en zonas de riesgo.
- Realizar material de difusión que dé a conocer la lista de seguros disponibles que existen en la zona así como los datos básicos que se requieren para la contratación de un seguro.

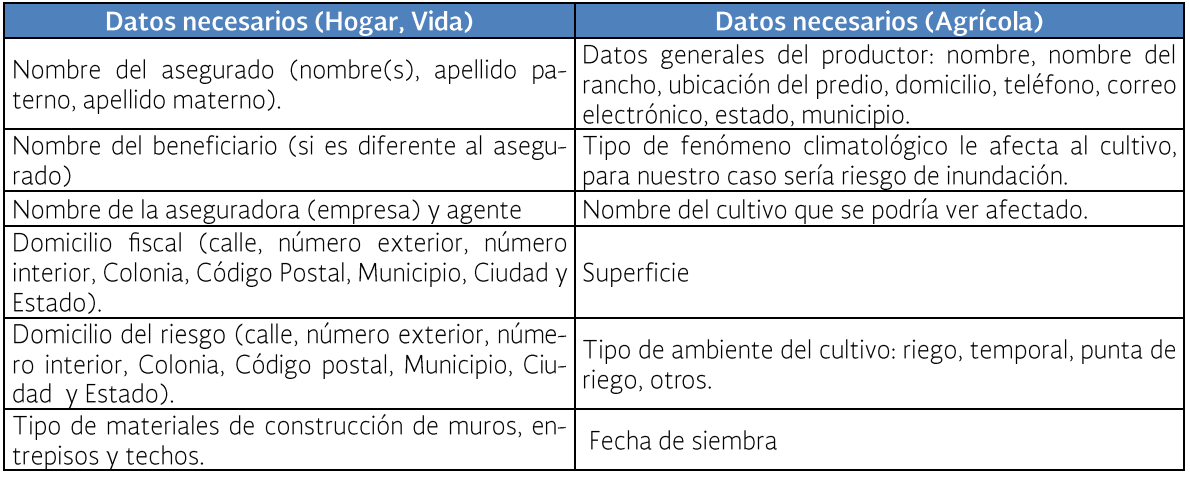

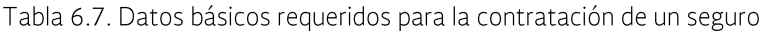

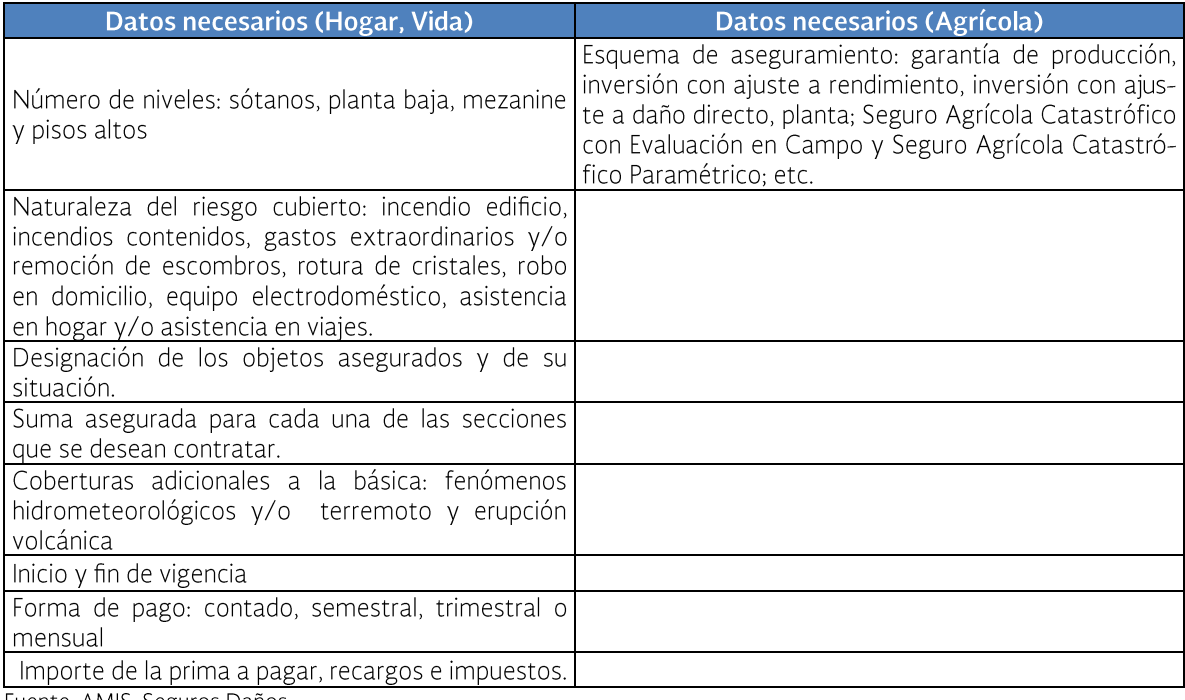

Fuente: AMIS. Seguros Daños

Como puede observarse en la imagen, es importante establecer la lista de aseguradoras que ofrecen los servicios para cubrir cultivos, casa, vidas, ganado ante la presencia de fenómenos meteorológicos.

Establecer mecanismos de difusión a través de los cuales se le haga llegar a la población el material correspondiente al uso de seguros. Por lo cual se propone realizar campañas de difusión de las posibles pérdidas que se producirían en la zona así como los beneficios que se tienen al tener los bienes asegurados., esto a través de páginas Web, spots de radio, trípticos y reuniones informativas, entre otras.

Para la zona piloto del río Palizada se determinó el porcentaje de reducción de daño con el que contribuye la implementación de esta medida en la cuenca piloto, el cual depende del tipo de zona de riesgo que se identificó en la estimación de daños.

Tabla 6.8. Porcentajes de reducción de daño de la medida: Medidas consideradas para promover el aseguramiento frente a inundaciones sobre personas y bienes

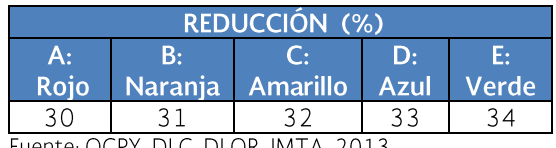

Fuente: OCPY, DLC, DLOR, IMTA, 2013

| $f_n$<br>$\overline{c}$<br>π<br><b>Manufacture designations and alliance and respectively and alliance and allegence and allegence and allegence and allegence and allegence and allegence and allegence and allegence and allegence and allegence</b> and allegenc |                         |                                                                 |                         |                                     |                              |                                   |
|----------------------------------------------------------------------------------------------------|-------------------------|-----------------------------------------------------------------|-------------------------|-------------------------------------|------------------------------|-----------------------------------|
| Información actualizada al 2012                                                                                                    |                         |                                                                 |                         |                                     |                              |                                   |
| Información actualizada al 2010                                                                                                    |                         |                                                                 |                         |                                     |                              |                                   |
| No reportaron información                                                                                                    |                         |                                                                 |                         |                                     |                              |                                   |
| ↓ Seguros que la Compañía Vende                                                                                                    |                         |                                                                 |                         |                                     |                              |                                   |
|                                                                                                    |                         |                                                                 |                         |                                     |                              |                                   |
|                                                                                                    | $\overline{1}$          | $\overline{ }$                                                  | $\mathbf{a}$            | $\overline{4}$                      | $\overline{\phantom{a}}$     | 38                                |
|                                                                                                    | 1- BANORTE GENERALI     | 2-ABA/SEGUROS                                                   | <b>3-ALLIANZ MEXICO</b> | 4-METROPOLITANA                     | <b>6-PATRIMONIAL INBURSA</b> | 109 FM GLOBAL DE<br><b>MÉXICO</b> |
| Tipo de seguro o producto de daños                                                                                                    |                         |                                                                 |                         |                                     |                              |                                   |
| que la Compañía vende                                                                                                    | BANORTE-GENERALD        |                                                                 | Allianz (ii)            | Ŵ                                   | <b>STINBURSA</b>             |                                   |
|                                                                                                    |                         | <b>ABA</b> SEGUROS                                              |                         | METROPOLITANA                       |                              | FMerger                           |
|                                                                                                    |                         |                                                                 |                         |                                     |                              |                                   |
| Casa Habitación                                                                                                    |                         |                                                                 | v                       |                                     |                              |                                   |
| Casa Habitación con servicio de asistencia en el hogar<br>PYMES (producto específico)                                                                                                    |                         |                                                                 |                         |                                     |                              |                                   |
| PYMES (producto específico) con asistencia en la                                                                                                    |                         |                                                                 |                         |                                     |                              |                                   |
| empresa                                                                                                    |                         |                                                                 |                         |                                     |                              |                                   |
| Riesgos Hidrometeorológicos                                                                                                    |                         |                                                                 |                         |                                     |                              |                                   |
| Construcción (Obra Civil)<br>Obra Civil Terminada                                                                                                    |                         |                                                                 | U                       |                                     |                              |                                   |
| <b>Objetos Personales</b>                                                                                                    |                         |                                                                 |                         |                                     |                              |                                   |
| Agrícola                                                                                                    |                         |                                                                 |                         |                                     |                              |                                   |
| Pecuario                                                                                                    |                         |                                                                 |                         |                                     |                              |                                   |
| Pecuario Multianual                                                                                                    |                         |                                                                 |                         |                                     |                              |                                   |
| Comercio                                                                                                    |                         |                                                                 |                         |                                     |                              |                                   |
| Familiar<br><b>Hoteles</b>                                                                                                    |                         |                                                                 |                         |                                     |                              |                                   |
| Industria                                                                                                    |                         |                                                                 |                         |                                     |                              |                                   |
| Productos                                                                                                    |                         |                                                                 |                         |                                     |                              |                                   |
| <b>Talleres</b>                                                                                                    |                         |                                                                 |                         |                                     |                              |                                   |
|                                                                                                    |                         |                                                                 |                         |                                     |                              |                                   |
|                                                                                                    | $\bar{t}$               | $\bullet$                                                       | $\overline{9}$          | 10                                  | 11                           | 12                                |
|                                                                                                    | <b>8-EL POTOSI</b>      | 9-GENERAL DE SEGUROS                                            | $10-RSA$                | <b>12-CHARTIS SEGUROS</b><br>MÉXICO | $13-LA$<br>LATINOAMERICANA   | <b>16-SEGUROS MULTIVA</b>         |
| Tipo de seguro o producto de daños                                                                                                    |                         |                                                                 |                         |                                     |                              |                                   |
| que la Compañía vende                                                                                                    | <b>SEGUROS</b>          |                                                                 |                         |                                     |                              |                                   |
|                                                                                                    | <b>EL POTOSI</b>        | <b>Contrai de Seguros, S.A.B.</b><br>The Hopman <i>Spherate</i> | <b>RSA</b> O            | <b>CHARTIS</b>                      | Latino                       | <b>NÜLTIVA</b>                    |
|                                                                                                    |                         |                                                                 |                         |                                     |                              |                                   |
| Casa Habitación<br>Casa Habitación con servicio de asistencia en el hogar                                                                                                    |                         |                                                                 |                         |                                     |                              |                                   |
| PYMES (producto específico)                                                                                                    |                         |                                                                 |                         |                                     |                              |                                   |
| PYMES (producto específico) con asistencia en la                                                                                                    |                         |                                                                 |                         |                                     |                              |                                   |
| empresa                                                                                                    |                         |                                                                 |                         |                                     |                              |                                   |
| Riesgos Hidrometeorológicos<br>Construcción (Obra Civil)                                                                                                    |                         |                                                                 |                         |                                     |                              |                                   |
| Obra Civil Terminada                                                                                                    |                         |                                                                 |                         |                                     |                              |                                   |
| <b>Objetos Personales</b>                                                                                                    |                         |                                                                 |                         |                                     |                              |                                   |
| Agrícola                                                                                                    |                         |                                                                 |                         |                                     |                              |                                   |
| Pecuario                                                                                                    |                         |                                                                 |                         |                                     |                              |                                   |
| Pecuario Multianual<br>Comercio                                                                                                    |                         |                                                                 |                         |                                     |                              |                                   |
| Familiar                                                                                                    |                         |                                                                 |                         |                                     |                              |                                   |
| Hoteles                                                                                                    |                         |                                                                 |                         |                                     |                              |                                   |
| Industria                                                                                                    |                         |                                                                 |                         |                                     |                              |                                   |
| Productos                                                                                                    |                         |                                                                 |                         |                                     |                              |                                   |
| <b>Talleres</b>                                                                                                    |                         |                                                                 |                         |                                     |                              |                                   |
|                                                                                                    | 19                      | 20                                                              | 21                      | $\bf{22}$                           | 23                           | 25                                |
|                                                                                                    | <b>36 INTERACCIONES</b> | 37 QBE DE MÉXICO                                                | <b>39 ACE SEGUROS</b>   | 41 MAPFRE TEPEYAC                   | <b>43 GRUPO NACIONAL</b>     | <b>47 PROTECCION</b>              |
| Tipo de seguro o producto de daños                                                                                                    |                         |                                                                 |                         |                                     | <b>PROVINCIAL</b>            | <b>AGROPECUARIA</b>               |
| que la Compañía vende                                                                                                    |                         |                                                                 |                         |                                     |                              |                                   |
|                                                                                                    | Interacciones           | & QBE                                                           | 乍                       | $\circledcirc$ MAPFRE               | 幸GNP                         | 82                                |
|                                                                                                    |                         |                                                                 |                         |                                     |                              |                                   |
| Casa Habitación                                                                                                    |                         |                                                                 |                         |                                     |                              |                                   |
| Casa Habitación con servicio de asistencia en el hogar                                                                                                    |                         | ٠                                                               |                         |                                     | ٧                            |                                   |
|                                                                                                    |                         |                                                                 |                         |                                     |                              |                                   |
| PYMES (producto específico)                                                                                                    |                         |                                                                 |                         |                                     |                              |                                   |
| PYMES (producto específico) con asistencia en la                                                                                                    |                         |                                                                 |                         |                                     |                              |                                   |
| empresa                                                                                                    |                         |                                                                 |                         |                                     |                              |                                   |
| Riesgos Hidrometeorológicos                                                                                                    |                         |                                                                 |                         |                                     |                              |                                   |
| Construcción (Obra Civil)                                                                                                    |                         |                                                                 |                         |                                     |                              |                                   |
| Obra Civil Terminada<br><b>Objetos Personales</b>                                                                                                    |                         |                                                                 |                         |                                     | ٧                            |                                   |
| Agrícola                                                                                                    |                         |                                                                 |                         |                                     |                              |                                   |
| Pecuario                                                                                                    |                         |                                                                 |                         |                                     |                              |                                   |
| Pecuario Multianual                                                                                                    |                         |                                                                 |                         |                                     |                              |                                   |
| Comercio                                                                                                    |                         |                                                                 |                         |                                     |                              |                                   |
| Familiar                                                                                                    |                         |                                                                 |                         |                                     |                              |                                   |
| Hoteles<br>Industria                                                                                                    |                         |                                                                 |                         |                                     |                              |                                   |

Figura. 6.5 Lista de aseguradoras y tipos de seguro

Fuente: AMIS. Seguros Daños

### 6.1.10 Medidas de operación de embalses aguas arriba

Para el caso de Palizada se consideran las medidas de operación de llanuras de inundación debido a la existencia de canales que desfogan el agua en ellas, por lo que es importante establecer la metodología de operación que establezca las acciones a realizar de acuerdo a los niveles del río.

Por otro lado, es indispensable realizar estudios que identifiquen las posibles llanuras de inundación que existen en la zona, con el objetivo de hacer uso de ellas durante la crecida del río con el objeto de reducir sus niveles y que no afecten a zonas agrícolas, ganaderas o a la población misma.

Otra acción que podría ayudar a reducir el riesgo, es la realización de modelaciones hidrológicas con diferentes escenarios, considerando la situación meteorológica futura para predecir las inundaciones resultantes.

Para la zona piloto del río Palizada se determinó el porcentaje de reducción de daño con el que contribuye la implementación de esta medida en la cuenca piloto, el cual depende del tipo de zona de riesgo que se identificó en la estimación de daños.

Tabla 6.9. Porcentajes de reducción de daño de la medida: Medidas de operación de llanuras de inundación

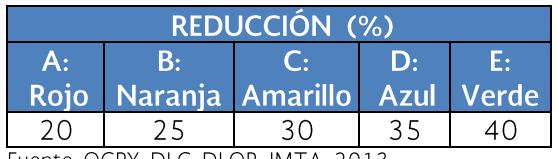

Fuente: OCPY, DLC, DLQR, IMTA, 2013

### 6.1.11 Medidas para mejorar la gestión de crecidas

Este tipo de medidas intenta lograr una mejora en la comunicación que existe entre diferentes organizaciones y actores con un papel de relevancia en la gestión del riesgo de inundación, permitiendo que la participación de los actores sea eficaz y efectiva respetando la sustentabilidad del medio ambiente. Para ello es importante establecer una guía de comunicación en cuanto al manejo integral de riesgos por contingencias hídricas, debido que la comunicación se considera un instrumento clave y eficaz para crear una cultura de la prevención tanto en las instituciones responsables de la gestión de los recursos hídricos y la protección civil como en la población y otros muchos otros actores. Para ello se ha definido el enfoque que debe tener el programa de comunicación propuesto en este documento:

- La comunicación es una herramienta para la gestión del conocimiento, entendida no sólo como la transmisión de conceptos e información sino como su apropiación, interpretación y enriquecimiento a partir de la propia experiencia.
- La comunicación contribuye a la generación de capacidades para reducir los riesgos y las vulnerabilidades frente a las inundaciones u otros fenómenos hidrometeorológicos.
- La comunicación favorece el cambio de percepciones y la cultura del riesgo de actitudes reactivas, pasivas y de miedo hacia comportamientos preventivos, proactivos y de auto protección.
- La comunicación es multidireccional, y la información tiene camino de ida y vuelta en la que los/as emisores/as y receptores/as intercambian roles como una forma de mejorar las medidas emprendidas a partir de las necesidades reales y sentidas por la población en situación de riesgo.
- La comunicación es un proceso continuo que abarca los momentos de contingencia y todo el ciclo del manejo integral del riesgo y que se ajusta a los cambios de la naturaleza y los procesos sociales.
- La comunicación se basa en los principios éticos de integridad, responsabilidad, acceso a la información, respeto a la dignidad de las personas, respeto a la diversidad cultural, promoción de la paz
- La comunicación reconoce las distintas percepciones, saberes y conocimientos y valora tanto la información científica como la que proviene de los saberes tradicionales, la experiencia y el contacto directo con la realidad.

La adopción de un enfoque que enfatiza la prevención, la mitigación del riesgo y reducción de daños, exige la participación de una amplitud de actores en el proceso de la comunicación. Para lograr una comunicación ordenada y eficaz es preciso identificar con claridad el papel y la responsabilidad de cada actor (o grupo de actores) y los canales de coordinación y colaboración entre ellos así

como en cada grupo pueden ubicarse dife-<br>rentes áreas de actuación y responsabilidad

y diversos niveles o ámbitos de influencia, como se desglosa en el cuadro.

| <b>Grandes Grupos</b>                                                                                                    | Responsabilidades /rol actuales y factibles                                                                                                    |
|----------------------------------------------------------------------------------------------------|----------------------------------------------------------------------------------------------------|
| Organismos gubernamentales<br>$\checkmark$ Organismos Federales                                                                                                    | Intervienen directamente en la administración de los recur-<br>sos hídricos y la protección civil relacionados con el MIRH.                                             |
| $\checkmark$ Organismos Estatales<br>$\checkmark$ Organismos Municipales<br>← Autoridades locales (agente o delegado/a<br>municipal, comisario/a ejidal o comunal, etc.) | Intervienen o pueden intervenir en las actividades de previ-<br>sión, prevención, respuesta y recuperación del MIRH.                                                    |
| Instituciones científicas y académicas<br>Universidades nacionales, estatales y re-                                                                                      | Contribuyen a la generación, divulgación de conocimiento<br>para el MIRH (estudios, mapas de riesgo, proyectos).                                                        |
| gionales<br>← Centros de investigación, asociaciones y<br>redes<br>► Escuelas técnicas y de nivel medio<br>← Escuelas de educación básica                                | Participan en la formación y capacitación relacionadas con<br>la MIRH dentro y fuera de las instituciones académicas y<br>escolares.                                    |
| Medios de comunicación<br>← Medios masivos (radio y televisión) nacio-                                                                                                   | Divulgan información proporcionada por las instituciones<br>competentes sobre situaciones de riesgo y de desastre.                                                      |
| nal y estatal<br>$\checkmark$ Medios locales y comunitarios (radios,<br>perifoneo, voceo)                                                                                | Informan y documentan contingencias hídricas y la situa-<br>ción de la población afectada y recogen opiniones de diver-<br>sos actores y personas                       |
| ← Medios alternativos (redes sociales)<br>← Comunicación grupal e interpersonal                                                                                          | Contribuyen (o pueden hacerlo) a difundir información a<br>personas aisladas. Comunican necesidades y visiones de la<br>población afectada.                             |
| Organizaciones civiles                                                                                                    | Contribuyen a la generación del conocimiento regional y<br>local.                                                                                                    |
| $\sqrt{}$ OSC<br>$\checkmark$ Fundaciones<br>Grupos sociales (deportivos, iglesia, cultu-                                                                                | Son potenciales intermediarios en la comunicación de "aba-<br>jo hacia arriba" sobre las necesidades y propuestas de las<br>poblaciones en riesgo y/o afectadas.        |
| rales)                                                                                                    | Desarrollan metodologías y proyectos para la acción comu-<br>nitaria y la incidencia en instituciones y programas públicos<br>en diversos niveles.                      |
| Sector Privado                                                                                                    | Realizan contribuciones económicas y en especie para<br>atención de desastre.                                                                                           |
| Empresas<br>✓<br>Fundaciones<br>✓                                                                                                    | Llevan a cabo acciones para la restauración de las activida-<br>des económicas que les compete.                                                                         |
| Asociaciones gremiales y cámaras<br>✓                                                                                                    | Son potenciales aliados en todas las etapas del MIRH tanto<br>en la comunicación como en las tareas de emergencia<br>(transporte, aprovisionamiento, rescate).          |
| Población<br>← Consejos de Cuenca<br>$\checkmark$ Asambleas comunitarias                                                                                                 | Son actores principales de las medidas de autoprotección y<br>participantes con las instituciones públicas responsables de<br>todas las medidas y actividades del MIRH. |
| ✓ Organizaciones y comités vecinales y<br>comunitarias                                                                                                    | Son las personas afectadas (o potenciales) a quienes se<br>dirigen las medidas de todo el proceso del MIRH.                                                             |
| $\checkmark$ Grupos asociados a actividades y servicios<br>comunitarios (clínicas, escuelas)<br>$\checkmark$ Población no organizada                                     | Son potenciales emisores de información esencial para<br>orientar a las instituciones responsables sobre las necesi-<br>dades y la eficiencia de las acciones del MIRH. |

Tabla 6.10. Grupos de actores de acuerdo a su papel en el MIRH

Para generar una mejora en la gestión de<br>crecida, se debe tomar en cuenta las instituciones que actualmente existen en la región

y definir sus funciones, por lo que se propone<br>para cada una de ellas lo siguiente:

Instituciones científicas y académicas.<br>Las universidades, tecnológicos, centros de

investigación y académicos/as generan un bagaje muy amplio de estudios y documentos, trabajan en coordinación o consultoría con las instancias de gobierno a nivel federal, estatal y municipal, otros se coordinan con grupos de la sociedad civil o directamente con la población. Entre sus investigaciones es posible encontrar modelos, métodos, propuestas, evaluaciones, documentación de experiencias, cursos de sensibilización y capacitación que pueden contribuir a enriquecer la comunicación para un manejo integral del riesgo hídrico.

Organizaciones de la sociedad civil. Las organizaciones de la sociedad civil y los organismos internacionales contribuyen al manejo de riesgos mediante la formulación de metodologías, actividades de capacitación, organización comunitaria y elaboración de mapas de riesgos a nivel local. Algunos organismos de carácter internacional contribuyen también con fondos para la provisión de servicios o bienes en momentos de emergencia como alimentos, equipamiento, asesoría, etc. Estos actores son potenciales aliados en materia de comunicación, especialmente en lo que se refiere a tareas de educación y concientización para la generación de capacidades y de una cultura de la prevención y la autoprotección. También pueden contribuir a fortalecer canales de comunicación multidireccional, ofreciendo herramientas para que la población, a través de sus organizaciones comunitarias, se capacite en el uso de tecnologías de la información y la comunicación (TICs), establezcan mecanismos de vocería y se fomente la formación de redes de comunicación. Entre las organizaciones que han acumulado experiencia se encuentran:

- $\checkmark$ El Programa de Naciones Unidas para el Desarrollo mediante el Programa de Manejo de Riesgos de Desastres (PMR) con un conjunto de organizaciones de la sociedad civil en los estados de Yucatán, Campeche y Quintana Roo.
- ✓ Oxfam México, también en asociación con organizaciones civiles, ofrece asesoría y apoyo en momentos de emergencia.

← Fondo Mexicano para la Conservación de la Naturaleza que contribuye con gobiernos municipales en la gestión de cuencas y micro-cuencas, incluyendo medidas para la prevención de riesgos hídricos.

Existen otro tipo de organismos que no están directamente involucrados en los temas de manejo de riesgos pero que podrían jugar un papel en actividades de comunicación y/o difusión con sectores específicos, por ejemplo las asociaciones de deporte, los grupos de iglesia o aquellos que realizan actividades culturales. Estos podrían ser considerados receptores y distribuidores de materiales de difusión y pueden constituirse en potenciales aliados para la formación de redes informales de comunicación.

Medios de comunicación. Los medios de comunicación, en especial los masivos (radio y televisión) constituyen la única fuente de información de una importante porción de la población, especialmente en situaciones de alto riesgo por eventos de gran magnitud como huracanes, tormentas tropicales, lluvias torrenciales, etc. Simultáneamente, al cubrir las zonas que se encuentran en situación de emergencia, los medios contribuyen a mostrar las necesidades de grupos de la población (casi siempre los que padecen mayor marginación) y obligan, con ello, a la atención a zonas que se encuentran aisladas o sin recursos para responder a la contingencia.

Esta capacidad de los medios masivos, podría potenciarse y modularse hacia un tratamiento más integral, sobre todo, en la generación de una cultura de la prevención y la autoprotección. También pueden contribuir a generar nuevos valores como la solidaridad, la acción colectiva, la ayuda mutua y la autogestión por parte de la población y de la transparencia, la honestidad y la rendición de cuenta por parte de las instituciones responsables de los programas y los recursos públi-COS.

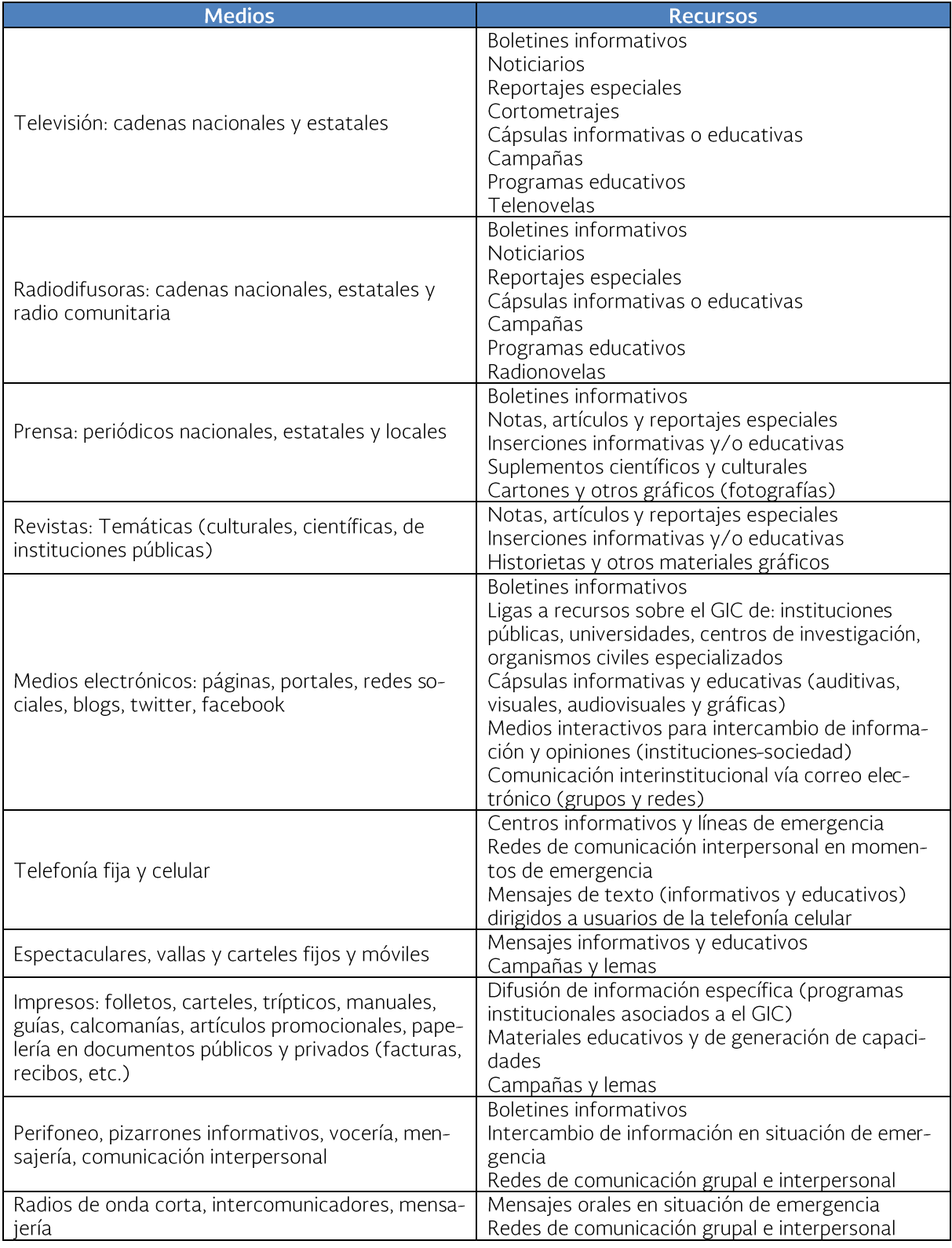

Tabla 6.11. Medios y canales de comunicación

Sector Privado. El sector privado como actor presente y potencial en el MIRH tiene una multiplicidad de identidades. Hay empresas, comercios, transporte y negocios que pueden ir desde grandes corporativos hasta pequeños establecimientos con necesidades y características diferentes en cada caso. En materia de comunicación los empresarios (de todos los niveles) podrían contribuir a la divulgación de información en sus establecimientos, medios de transporte, servicios (equipos y medios de comunicación) y formar parte de las redes de comunicación.

De acuerdo a las características de cada uno su participación puede variar. Por ejemplo, hay grandes empresas o corporativos que cuentan con fundaciones que proporcionan financiamiento bajo esquemas de responsabilidad social, quienes podrían contribuir al financiamiento de campañas de prevención, actividades educativas y de sensibilización relacionados con el MIRH. Estas actividades pueden realizarse en colaboración con instituciones de gobierno y organismos de la sociedad civil.

Los pequeño y medianos empresarios, por su cuenta, pueden constituir excelentes aliados en la distribución de materiales de difusión (carteles, trípticos, folletos). Por su parte, las asociaciones gremiales (uniones ganaderas, agrícolas, pesqueras, de comercio, industriales, etc.) pueden constituirse en un canal de las instituciones hacia sus agremiados para difundir los programas y recursos disponibles para las medidas de recuperación y previsión. A su vez, pueden constituir un canal de "abajo hacia arriba" concentrando información sobre los daños sufridos y las necesidades de sus agremiados derivado de las contingencias hídricas. Estos grupos también son susceptibles de sumarse a redes de comunicación en el ámbito municipal y local.

Para el diseño del plan de comunicación se propone definir una matriz que presente en forma horizontal los contenidos de acuerdo a las etapas del MIRH para establecer con claridad el tipo y detalle de información que se va a proporcionar.

#### Tabla 6.12. Matriz del plan de comunicación

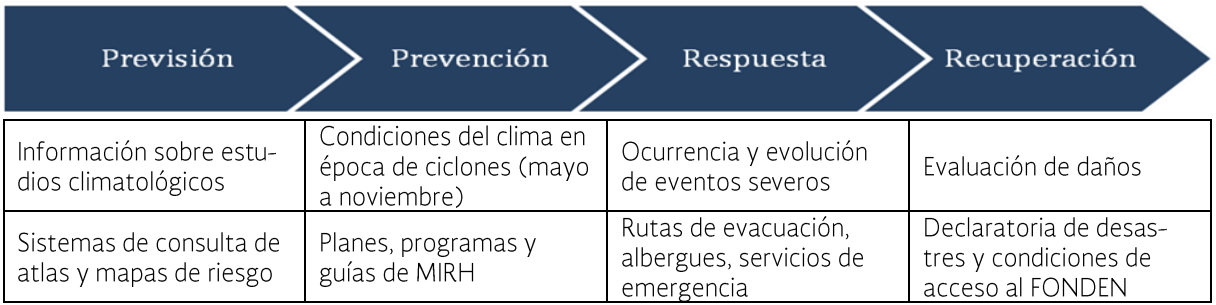

En las tablas que se presentan a continuación se presenta una propuesta de contenidos, fuentes de información (emisorestransmisores) y audiencia como un instrumento de planeación para el diseño del plan de comunicación de los organismos de cuenca o de cualquier otro actor interesado en participar en el manejo integral de riesgos hídricos.

Se presenta por fase y se ha procurado que los momentos de la comunicación, los contenidos y actores involucrados cubran los objetivos planteados. Lo ideal sería el diseño de un ambicioso plan de comunicación que cubra todas las fases y el conjunto de temas propuestos, pero posiblemente rebase las capacidades de cualquier actor individual por lo que sería deseable que se haga mediante la coordinación interinstitucional, especialmente de las áreas de comunicación existentes. Por su cuenta, los organismo de

cuenca deberán establecer un área o al menos a una persona responsable para el diseño, instrumentación y evaluación del plan de comunicación en cada caso de acuerdo a sus capacidades.

En los temas en los que no se ha encontrado fuentes de información, con contenidos de carácter muy general o que se relacionan con contextos de otros países se ha colocado la leyenda "a desarrollar" para que las áreas o personas responsables del plan de comunicación consideren la pertinencia de hacerlo o de profundizar la búsqueda en otras fuentes o países. Es recomendable la asesoría de expertos en comunicación y también de los temas de referencia de acuerdo al tipo de información y material que se proponga producir.

Una vez que se han definido los objetivos, la población objetivo y los contenidos, es necesario determinar cómo se va a comunicar la información o los mensajes seleccionados. No se trata de una decisión meramente técnica u operativa pues como bien señala el experto en comunicación Marshal McLuhan, "el medio es el mensaje" y la manera como se comunica y el canal que se selecciona implica diferentes relaciones entre emisores y receptores. Por lo menos ha de tenerse en cuenta el lenguaje y los medios a través de los que se llevará a cabo el proceso comunicativo.

En realidad la secuencia que se propone en esta Guía es útil como herramienta de planeación, aunque el diseño de un plan de comunicación nunca es lineal. En términos estrictos es preciso realizar el camino de ida y vuelta para asegurarse que el enfoque, los objetivos, los agentes involucrados en el proceso de la comunicación (emisortransmisor-receptor), los contenidos y los medios son congruentes entre sí. Más aún cuando a la población no se le ve como mera receptora, sino que se busca que se involucre en el MIRH y se detonen los comportamientos y acciones deseados.

Finalmente, las herramientas para realizar monitoreo y evaluaciones pueden ser:

- $\checkmark$ Encuestas
- $\checkmark$ Cuestionarios
- Entrevistas
- Grupos de enfoque  $\checkmark$
- $\checkmark$ Reuniones
- Talleres ✓
- $\checkmark$  Observación participante

El esquema siguiente ilustra al proceso comunicativo como un ciclo y resume lo expuesto en el plan de comunicación.

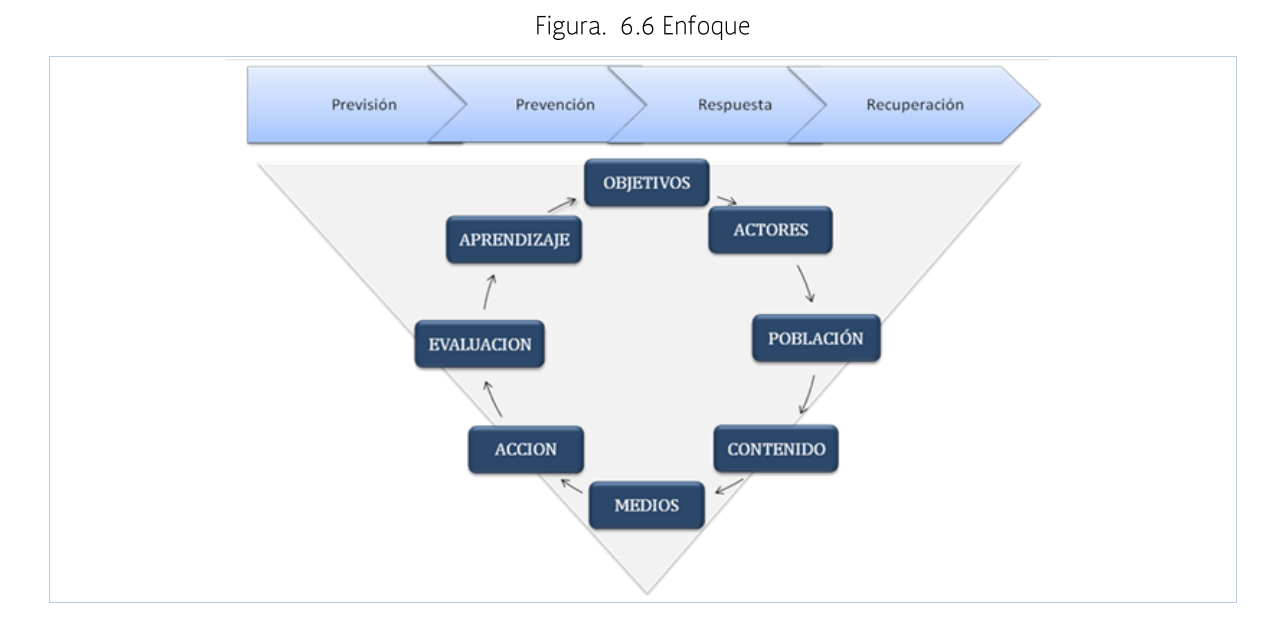

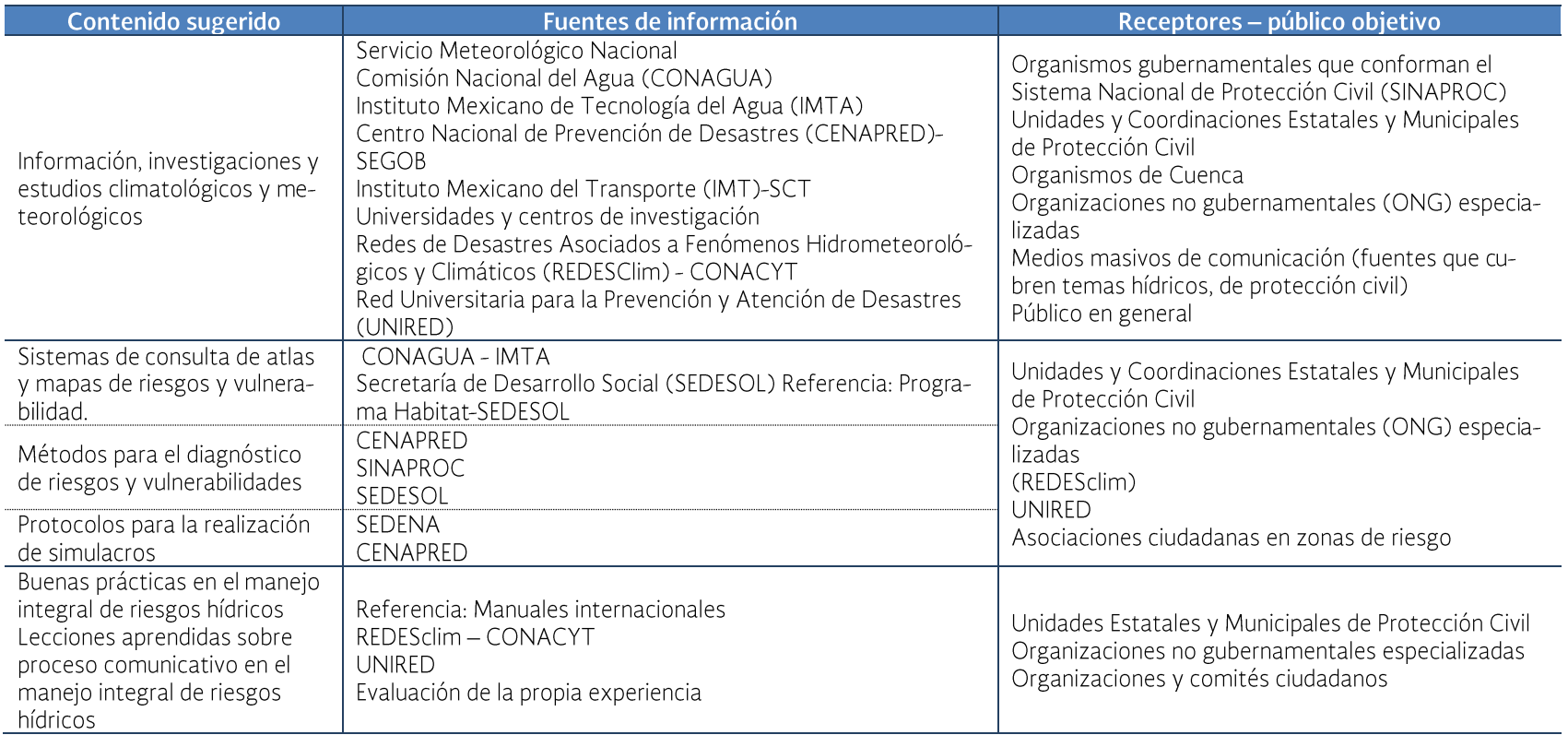

# Tabla 6.13. PREVISIÓN (Análisis de contexto, Evaluación de riesgo)

# Tabla 6.14. PREVENCIÓN (Difusión de programas y planes, Educación y Desarrollo de capacidades)

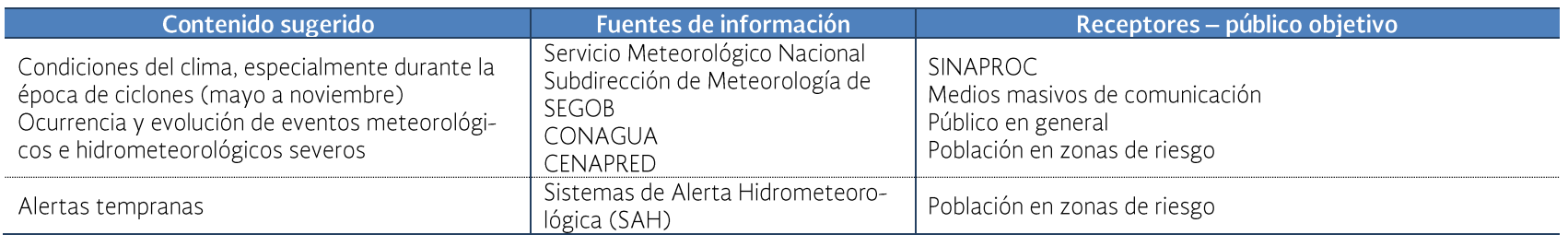

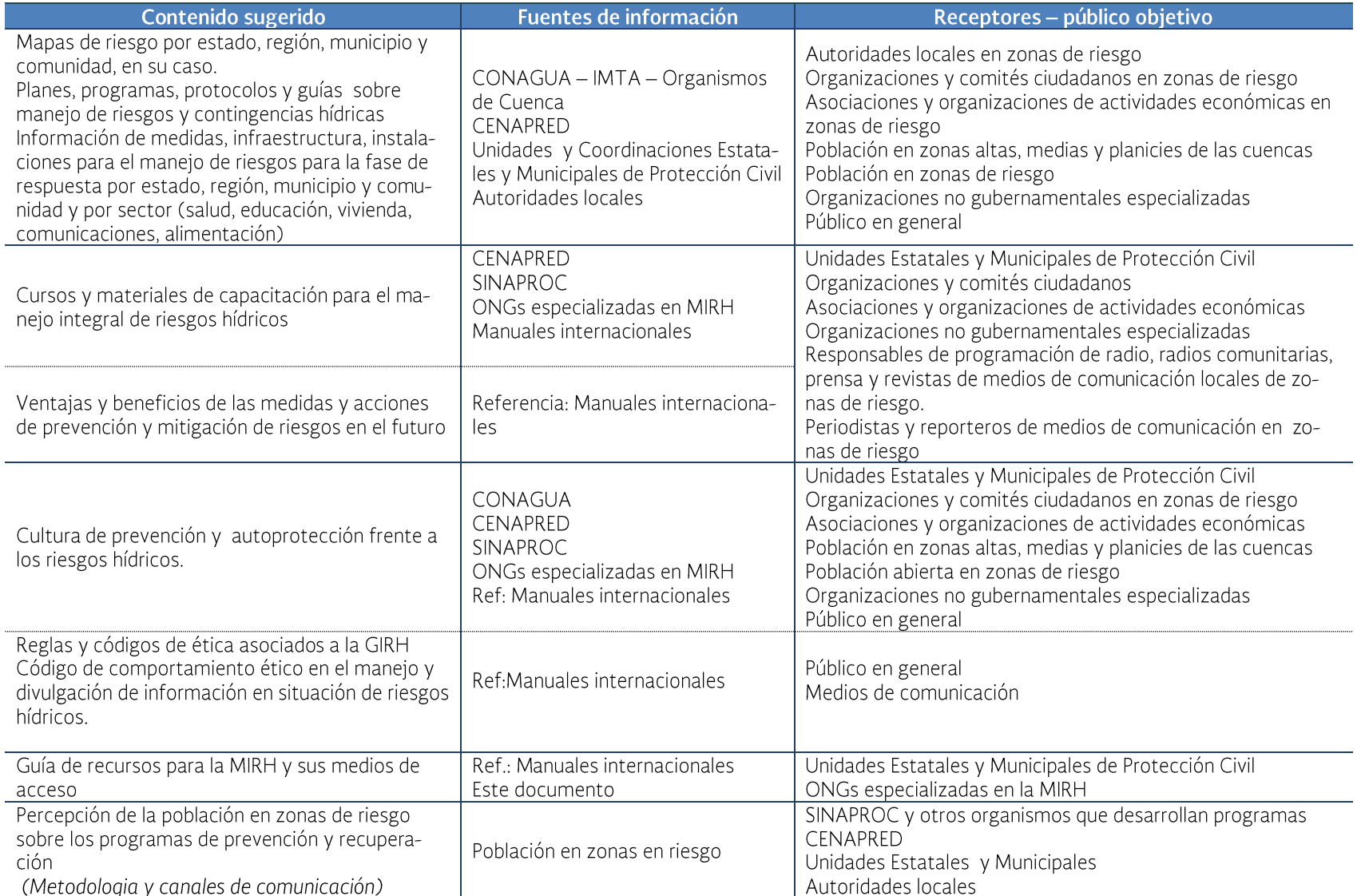

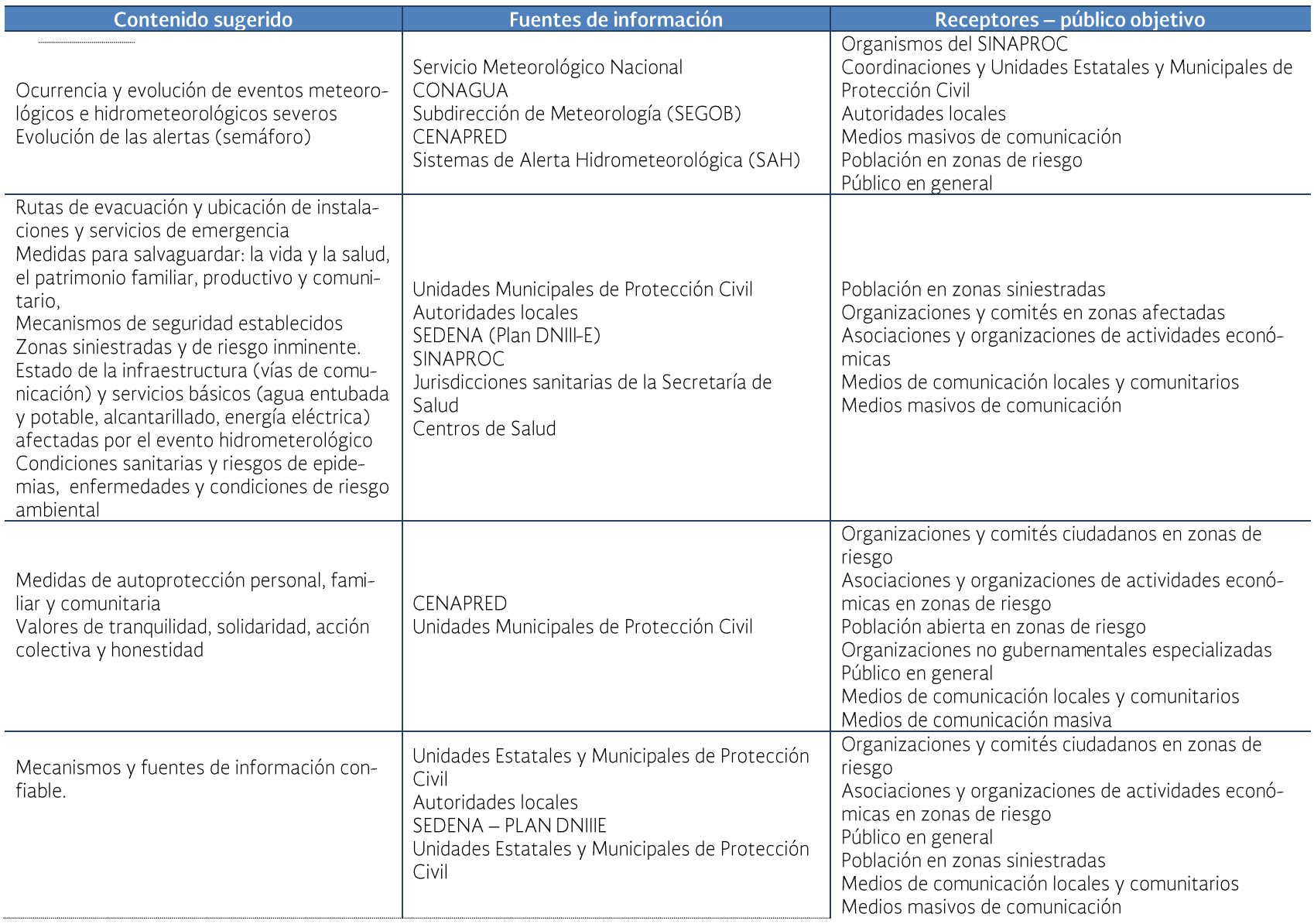

### Tabla 6.15. RESPUESTA (Preparación, Respuesta y Rehabilitación)

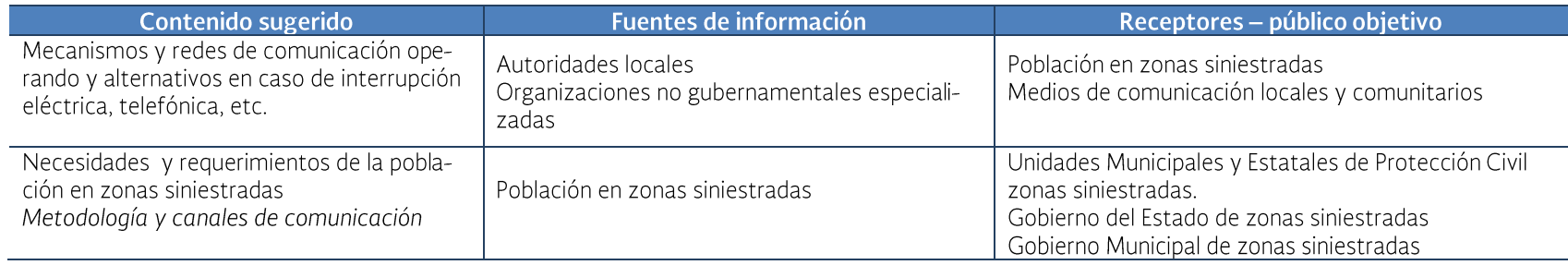

# Tabla 6.16. RECUPERACIÓN (Recuperación, Reducción del riesgo, Mejora de políticas de desarrollo)

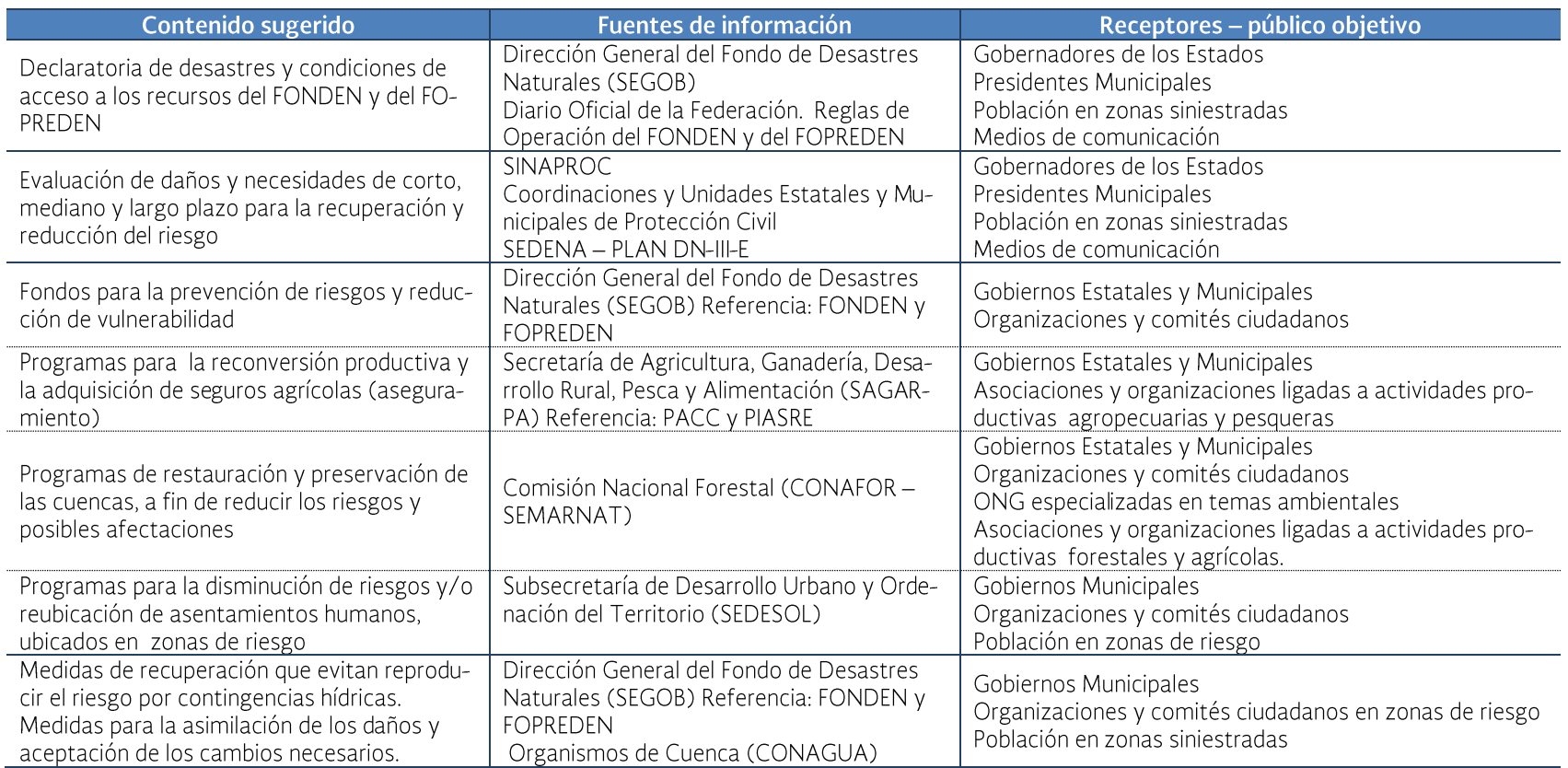

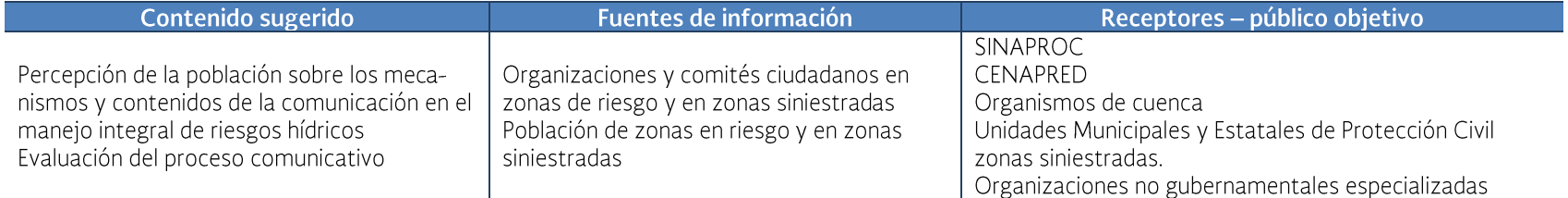

En resumen para lograr una mejora en la gestión de crecidas se debe:

- Implementar una coordinación permanente de instituciones: sectorial (Secretarías), jurisdiccional (Federal, Estatal y Municipal) e institucional (CO-NAGUA, CENAPRED, Academia, etc.)
- Asegurar la participación activa de todos los actores sociales involucrados
- Definir responsabilidades de las instituciones y de la sociedad, evitando la duplicidad de recursos humanos y financieros
- Definir procedimientos para la toma de decisiones
- Hacer cumplir las leves y reglamentos en cuanto a lo establecido para ordenamiento territorial y la ocupación de zonas inundables.
- Establecer códigos de construcción  $\bullet$ apropiados
- Definir políticas públicas que no favorezcan la ocupación de sitios inundables
- Utilizar sitios inundables en actividades turísticas, productivas (agrícolas, acuícolas, etc.)

Para la zona piloto del río Palizada se determinó el porcentaje de reducción de daño con el que contribuye la implementación de esta medida en la cuenca piloto, el cual depende del tipo de zona de riesgo que se identificó en la estimación de daños.

Tabla 6.17. Porcentajes de reducción de daño de la medida: Medidas para mejorar la gestión de crecidas

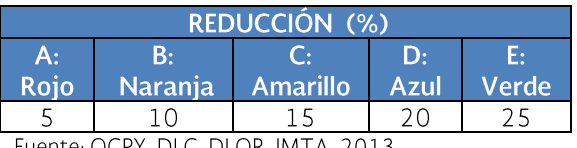

Fuente: OCPY, DLC, DLQR, IMTA, 2013

#### 6.2 Medidas estructurales

Las acciones estructurales consisten en obras que deben ser planeadas y diseñadas cuidadosamente, y que usualmente son construidas por dependencias gubernamentales ya que requieren de fuertes inversiones para su realización y conservación.

### 6.2.1 Obras de control de avenidas y drenaje pluvial

El tipo de acciones que se necesita la zona en estudio son las obras de contención que ayudan a delimitar las zonas que podrían ser afectadas en caso de una inundación, como se mencionó en el apartado anterior, la cuenca cuenta con obras como muros de contención y bordos, además se han realizado trabajos de desazolve del río, sin embargo, algunos de los bordos existentes requieren mantenimiento, por lo que se propone los siguiente:

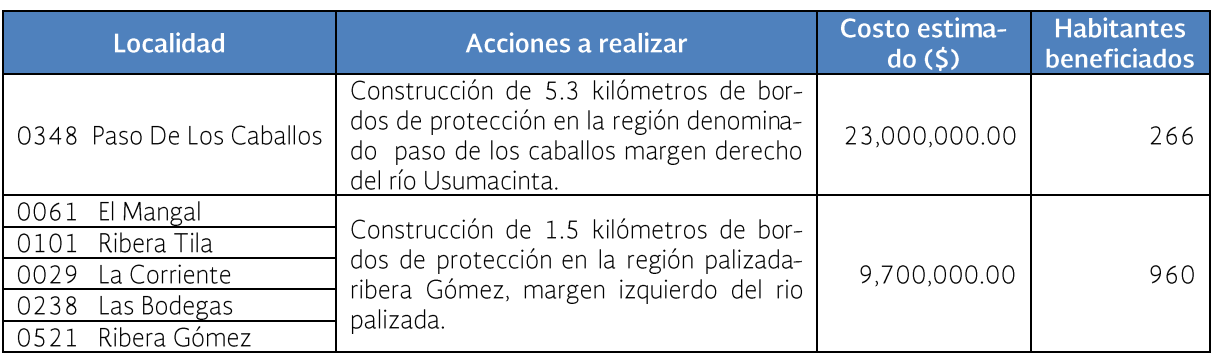

Tabla 6.18. Obras prioritarias y urgentes para la prevención de afectaciones por lluvia, para 2014